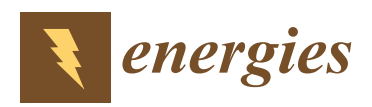

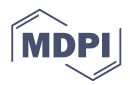

# *Article* **Modelling and Control of Parallel-Connected Transformerless Inverters for Large Photovoltaic Farms**

# **Marian Liberos \*, Raúl González-Medina, Gabriel Garcerá [ID](https://orcid.org/0000-0002-5507-4379) and Emilio Figueres**

Grupo de Sistemas Electrónicos Industriales del Departamento de Ingeniería Electrónica, Universitat Politècnica de València, Camino de Vera s/n, 46022 Valencia, Spain; raugonme@upv.es (R.G.-M.); ggarcera@eln.upv.es (G.G.); efiguere@eln.upv.es (E.F.) **\*** Correspondence: malimas@upv.es; Tel.: +34-963-879-606

Received: 14 July 2017; Accepted: 14 August 2017; Published: 21 August 2017

**Abstract:** This paper presents a control structure for transformerless photovoltaic inverters connected in parallel to manage photovoltaic fields in the MW range. Large photovoltaic farms are usually divided into several photovoltaic fields, each one of them managed by a centralized high power inverter. The current tendency to build up centralized inverters in the MW range is the use of several transformerless inverters connected in parallel, a topology that provokes the appearance of significant zero-sequence circulating currents among inverters. To eliminate this inconvenience, this paper proposes a control structure that avoids the appearance of circulating currents by controlling the zero-sequence component of the inverters. A second contribution of the paper is the development of a model of *n* parallel-connected inverters. To validate the concept, the proposed control structure has been applied to a photovoltaic field of 2 MW managed by four 500 kW photovoltaic inverters connected in parallel.

**Keywords:** photovoltaic farms; parallel inverters; circulating current; modeling and control

# **1. Introduction**

In recent years the demand for electricity has increased. In the future, the global electricity consumption is expected to continue growing significantly [\[1\]](#page-23-0). Moreover, the prices of the conventional sources that have a limited stock are increasing, so renewable energies such as the photovoltaic (PV) solar cells are becoming a promising alternative. Photovoltaic energy has many advantages: it is a clean energy, it is omnipresent and has lower operational and maintenance costs [\[2\]](#page-23-1). Nowadays, large-scale PV plants that improve the profitability of the photovoltaic systems are proliferating [\[3\]](#page-23-2).

In the context of photovoltaic fields, there are many studies dealing with the use of decentralized inverters that are connected to only one string with their own Maximum Power Point Tracking (MPPT) [\[4\]](#page-23-3). The main benefit of the use of decentralized inverters is the high number of MPPT inputs of these systems. However, decentralized topologies, illustrated in Figure [1a](#page-1-0), are less interesting for high power applications because of their high cost. As an alternative, centralized inverters are mostly used in high power applications, because they offer a good compromise between costs and efficiency [\[5\]](#page-23-4). Figure [1b](#page-1-0)–f shows various PV system schemes based on centralized inverters.

<span id="page-1-0"></span>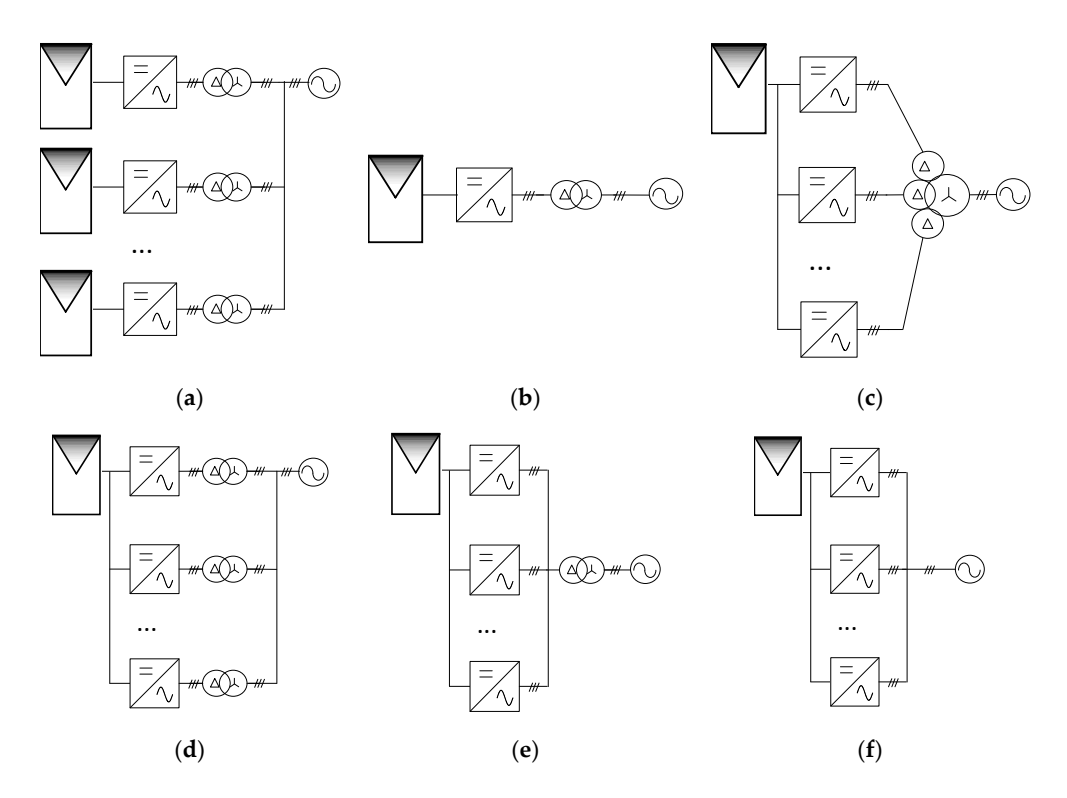

Figure 1. Topologies of high power PV inverters: (a) decentralized inverters; (b) centralized inverter; (c) centralized inverter composed by  $n$  parallel modules and a multi-output transformer; (d) centralized (**d**) centralized inverter composed by *n* parallel modules and n transformers; (**e**) centralized inverter inverter composed by  $n$  parallel modules and n transformers; (e) centralized inverter composed by  $n$ transformerless modules. modules and a single transformer; (**f**) centralized inverter composed by *n* transformerless modules.

Fi[gu](#page-1-0)re 1b illustrates a central inverter that connects the whole PV field to the distribution grid Figure 1b illustrates a central inverter that connects the whole PV field to the distribution grid by means of a low frequency transformer. The main problem of using this scheme is the poor efficiency in the low power range, when the radiation conditions are low and the entire system must remain in remain in operation. In addition, the transformer is expensive and bulky. To partially overcome these operation. In addition, the transformer is expensive and bulky. To partially overcome these drawbacks,<br>Figure 10 and 200 and the transformer is expensive and bulky. To partially overcome these drawbacks, Figure [1c](#page-1-0)–f shows several solutions that implement a centralized inverter by means of the parallel connection of modules, each one of them managing a fraction of the full power. The parallel operation of inverters allows modularity and also the inverter disconnection depending on the level of the generated power. This technique is frequently used to improve the efficiency in the low power range, as Figure 3 depicts and will be discussed later. In Figure 1c,d the use of a single multi[pl](#page-2-0)e-output transformer and an individual transformer per inverter is proposed, respectively. Both solutions take advantage of the paralleling principle, but they are up to 40% more expensive than having a single secondary as in Figure [1e](#page-1-0) [\[3\]](#page-23-2). Although the use of a single transformer for all modules is not as expensive as the two previously described solutions, it is as expensive and bulky as the one of Figure [1b](#page-1-0). photo as are tho previously acsembed solutions, it is as expensive and wanty as are one of Figure At this point, the question is whether galvanic isolation is mandatory in photovoltaic installations or if it can be avoided to reduce costs, volume and weight, as well as power losses of the system. It is true that transformers allow filtering out the DC components of the generated currents, so that these components are not injected to the distribution grid, as it is stated by standards and regulations about the grid connection of power inverters. However, for this purpose the use of transformers can be replaced by any technique that limits the generated DC components below a certain threshold that would depend on the local regulations of each country. This fact opens the way to the use of transformerless inverters in PV installations, which are much less bulky and expensive and also avoid the power losses produced by transformers. To illustrate this fact, Figure [2](#page-2-1) shows the efficiency of the Power Gate Plus 500 kW, a high power inverter manufactured by Satcon (Shiyan, China). In this figure the efficiency in the whole power range with (in red) and without transformer (in green) has been

represented according to the datasheet  $[6]$ . It can be noted that the efficiency of the transformerless version of the inverter is significantly greater in the whole power range. be noted that the efficiency of the transformerless version of the inverter is significantly greater in the represented accordi

<span id="page-2-1"></span>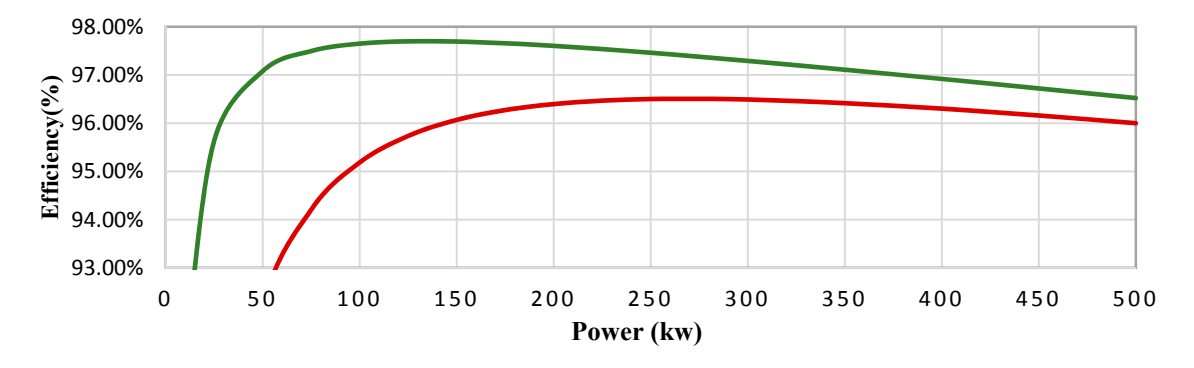

**Figure 2.** Efficiency of the Power Gate Plus 500 kW from Satcon with (in red) and without transformer<br>(in grazm) (in green). (in green).  $\left\langle \begin{array}{cc} 0 & \end{array} \right\rangle$ 

This work focuses on the parallel connection of *n* transformerless inverters as Figure 1f shows. This work focuses on the parallel connection of *n* transformerless inverters as Figure 1f shows. This work focuses on the parallel connection of  $n$  transformerless inverters as Figure [1f](#page-1-0) shows.<br>As stated above, this connection has many benefits such as modularity, better profitability and lower volume, weight and costs. The efficiency of a centralized inverter constituted by a single module that manages all the power is poor when the generated power is low. As a solution to this problem, topologies composed of inverters connected in parallel are usually employed [7–9]. The main benefit topologies composed of inverters connected in parallel are usually employed [7–9]. The main benefit topologies composed of inverters connected in parallel are usually employed  $[7-9]$  $[7-9]$ . The main benefit of these systems is that each inverter can be connected as the generated power increases. To illustrate this fact, Figure [3](#page-2-0) illustrates the efficiency considering a single inverter which manages the full power (in red), and the efficiency of four parallel inverters managing each one a fraction of the total power (in red), and the efficiency of four parallel inverters managing each one a fraction of the total power (in blue). The improvement of the efficiency is evident at the low power range, in which the inverters work for many hours. Note that the inverters can be sequentially connected to achieve the better work for many hours. Note that the inverters can be sequentially connected to achieve the better efficiency profile in the whole range of power, as Figure  $3$  shows. The data to build up the efficiency profiles have been obtained fr[om](#page-23-5) [6]. It is worth to point out that there are companies that manufacture profiles have been obtained from [6]. It is worth to point out that there are companies that manufacture photovoltaic inverters in the MW range. To achieve this power range, several modules of around 500 kW are usually connected in parallel, as it is the case of the HEC V1000 (Power Electronics, Paterna, 500 kW are usually connected in parallel, as it is the case of the HEC V1000 (Power Electronics, Paterna,<br>Valencia) [\[8\]](#page-23-8) and the VS980 solar inverter (ABB, Zürich, Switzerland) [\[9\]](#page-23-7). The switches market currently offers a large variety of stacks that could be used in these applications. For instance, the company Infineon (Neubiberg, Germany) has the PrimePACK<sup>TM</sup> Module series up to 1700 V-1400 A, which are recommended for 2-level topologies [\[10\]](#page-23-9). recommended for 2-level topologies [10]. (in red), and the efficiency of four parallel inverters managing each one a fraction of the total power<br>(in blue). The improvement of the efficiency is evident at the low power range, in which the inverters<br>work for many h (in blue). The improvement of the efficiency is evident at the low power range, in which the inverters

<span id="page-2-0"></span>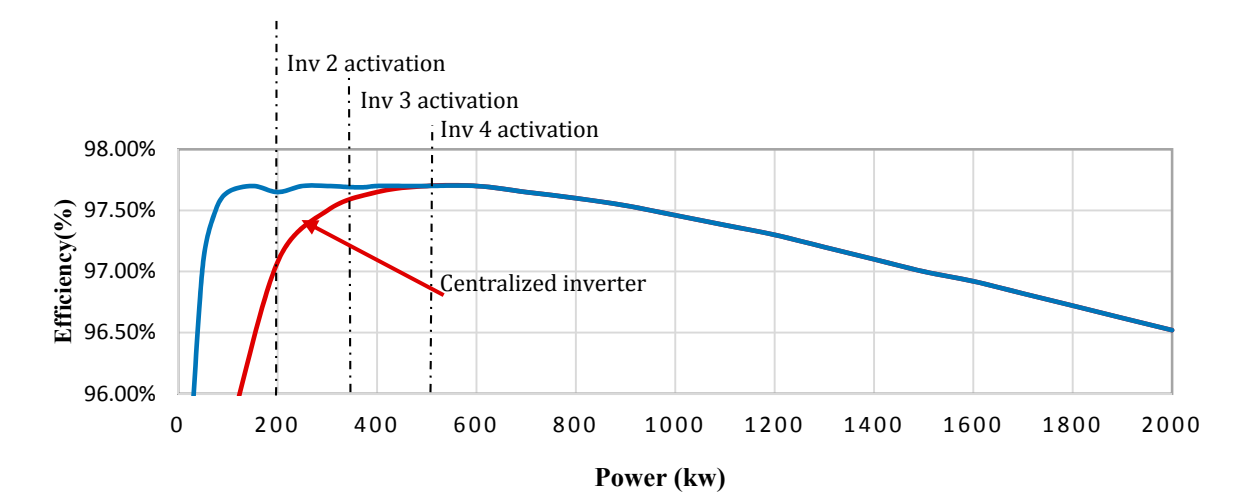

Figure 3. Efficiency of a single inverter (red) vs several parallel-connected inverters (blue).

In spite of their advantages, the main problem of connecting parallel inverters is the appearance of circulating currents that have a zero-sequence nature. In parallel operation, the converters are usually designed individually, but when they operate in parallel, a zero-sequence circulating current that can produce malfunctions in the system appears [\[11\]](#page-23-10). To overcome this problem, in [\[12](#page-23-11)-14], it was proposed the use of isolating transformers as in Figure [1c](#page-1-0),d, but therefore an expensive and bulky system results. In other works [\[15](#page-23-13)[,16\]](#page-23-14), the *n* parallel modules are treated as only one by considering an equivalent single converter that has as many legs as the number of legs of each module multiplied by n. Nevertheless, this approach doesn't allow modular design and has a great degree of complexity, so that it is only suitable for low values of  $n$ .

In this paper a control technique that eliminates the problem of circulating currents by controlling the zero-sequence components of the generated currents is proposed. To achieve this, the proposed *technique implements a three-dimension space vector modulator into the control loop of <i>n* − 1 inverters. The complexity of the proposed solution is very low and, as it will be shown in the next sections, it is compatible with modular design and can be easily extended to high values of *n*. Another contribution of the paper is the development of an accurate model of these kinds of PV systems.

# <span id="page-3-1"></span>**2. Modeling of** *n* **Parallel pv Inverters in a Synchronous Reference Frame 2. Modeling of** *n* **Parallel pv Inverters in a Synchronous Reference Frame**

Figure [4](#page-3-0) depicts the scheme of *n* PV transformerless inverters connected in parallel. The grid filter for each inverter is an LCL network that has damping resistors,  $R_d$ , connected in series to the filter capacitors. In the model of the system the mutual coupling terms,  $M_a$  and  $M_b$ , of the three-phase inductors,  $L_a$  and  $L_b$ , have been taken into account. It is worth to point out that the coupling terms are usually neglected, even if three-phase inductors instead of one inductor per phase are used. However, usually neglected, even if three-phase inductors instead of one inductor per phase are used. However, they affect to the dynamic response of the system, so that it is interesting to consider them. In the they affect to the dynamic response of the system, so that it is interesting to consider them. In the model, the grid inductance *L<sup>g</sup>* has been also considered. model, the grid inductance *Lg* has been also considered.

<span id="page-3-0"></span>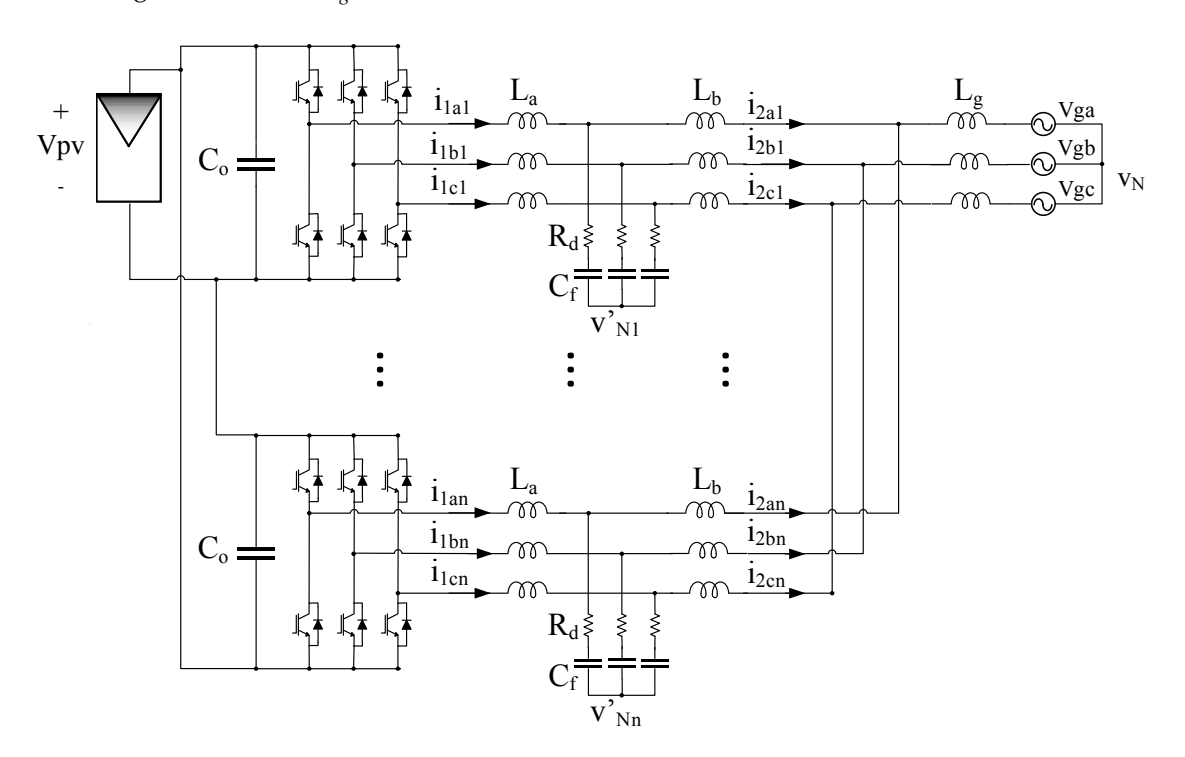

**Figure 4.** Scheme of *n* PV transformerless inverters connected in parallel with LCL grid filters. **Figure 4.** Scheme of *n* PV transformerless inverters connected in parallel with LCL grid filters.

# *2.1. Equations of the Averaged Model 2.1. Equations of the Averaged Model*

Figure [5c](#page-4-0) shows the equivalent circuit of only one inverter leg, which is derived by averaging a switching cycle the grid voltage and the DC current that appear in Figure 5a. In Figure 5b the in a switching cycle the grid voltage and the DC current that appear in Figure [5a](#page-4-0). In Figure [5b](#page-4-0) the

instantaneous and averaged values of the variables are represented, being  $d_{\phi}$ , ( $\phi = a$ , b, and c) the duty cycle of the upper Insulated Gate Bipolar Transistor (IGBT) (i.e., of the control signal  $S_{\phi p}$ ). cycle of the upper Insulated Gate Bipolar Transistor (IGBT) (i.e., of the control signal *Sφp*).

<span id="page-4-0"></span>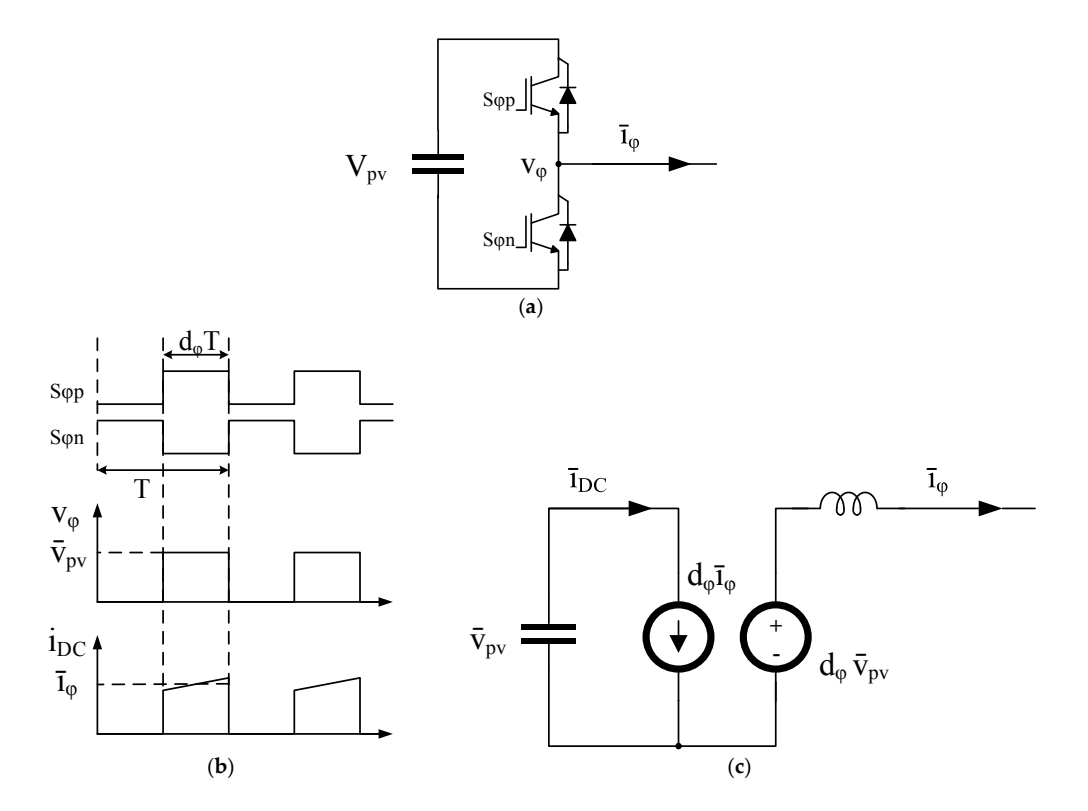

Figure 5. Averaged equivalent circuit of an inverter leg: (a) Inverter leg; (b) Switching time and relationship among input and output variables; (c) Averaged equivalent circuit.

By applying the averaged equivalent circuit to each one of the inverter legs in Figure [4,](#page-3-0) the averaged model of the  $n$  parallel transformerless PV inverters in the stationary three-phase frame is obtained, as Figur[e](#page-4-1)  $6$  shows. Equations  $(1)$ - $(8)$  are directly obtained from this scheme. In the equations,  $i = 1, \ldots, n$  identifies each one of the modules and n is the total number of modules. Note that Equations  $(5)$ – $(7)$  are equal for each inverter if the components are considered of the same value and if tolerances around the nominal values are neglected.

<span id="page-4-1"></span>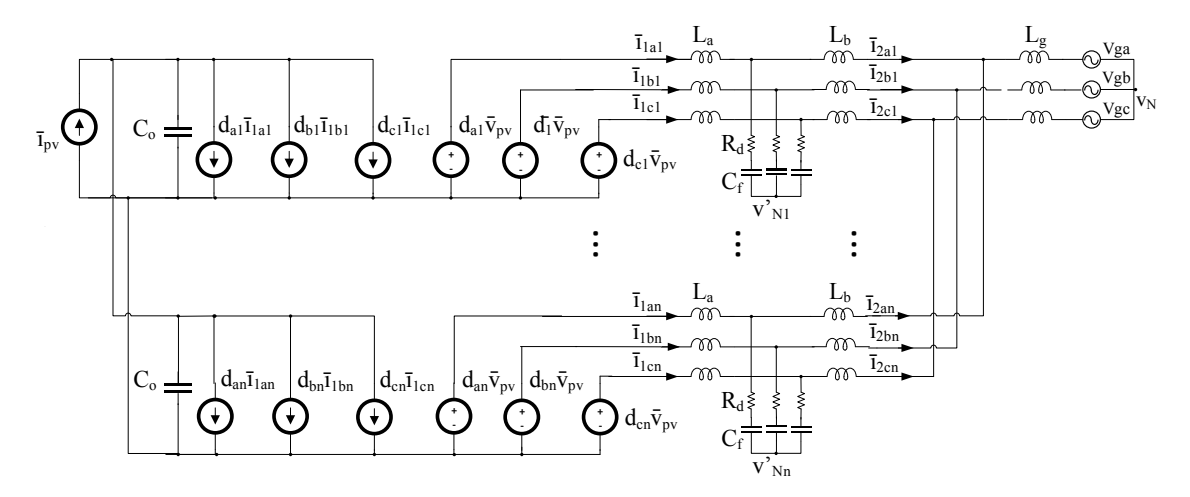

**Figure 6.** Averaged equivalent circuit of *n* PV transformerless inverters connected in parallel. **Figure 6.** Averaged equivalent circuit of *n* PV transformerless inverters connected in parallel.

$$
V_{L_a i} = L_a \cdot \frac{d}{dt} \overline{i}_{1ai} + M_a \cdot \frac{d}{dt} \overline{i}_{1bi} + M_a \cdot \frac{d}{dt} \overline{i}_{1ci}
$$
 (1)

$$
V_{L_b i} = M_a \cdot \frac{d}{dt} \overline{i}_{1ai} + L_a \cdot \frac{d}{dt} \overline{i}_{1bi} + M_a \cdot \frac{d}{dt} \overline{i}_{1ci}
$$
 (2)

$$
V_{L_{c}i} = M_{a} \cdot \frac{d}{dt} \overline{i}_{1ai} + M_{a} \cdot \frac{d}{dt} \overline{i}_{1bi} + L_{a} \cdot \frac{d}{dt} \overline{i}_{1ci}
$$
(3)

$$
\bar{i}_{g\varphi} = \bar{i}_{2\varphi 1} + \bar{i}_{2\varphi 2} + \ldots + \bar{i}_{2\varphi n} = n\bar{i}_{2\varphi}
$$
 (4)

$$
\begin{bmatrix} L_a & M_a & M_a \ M_a & L_a & M_a \ M_a & M_a & L_a \end{bmatrix} \cdot \frac{d}{dt} \begin{bmatrix} \bar{i}_{1ai} \\ \bar{i}_{1bi} \\ \bar{i}_{1ci} \end{bmatrix} = \overline{v}_{pv} \begin{bmatrix} \overline{d}_{ai} \\ \overline{d}_{bi} \\ \overline{d}_{ci} \end{bmatrix} - \begin{bmatrix} \overline{v}_{cai} \\ \overline{v}_{cbi} \\ \overline{v}_{cci} \end{bmatrix} - R_d \begin{bmatrix} \overline{i}_{1ai} \\ \overline{i}_{1bi} \\ \overline{i}_{1ci} \end{bmatrix} + R_d \begin{bmatrix} \overline{i}_{2ai} \\ \overline{i}_{2bi} \\ \overline{i}_{2ci} \end{bmatrix} - \begin{bmatrix} \overline{v}_{N'} \\ \overline{v}_{N'} \\ \overline{v}_{N'} \end{bmatrix}
$$
(5)

$$
\begin{bmatrix} L_b + nL_g & M_b & M_b \\ M_b & L_b + nL_g & M_b \\ M_b & M_b & L_b n + L_g \end{bmatrix} \cdot \frac{d}{dt} \begin{bmatrix} \bar{i}_{2ai} \\ \bar{i}_{2bi} \\ \bar{i}_{2ci} \end{bmatrix} = \begin{bmatrix} \bar{v}_{N'} \\ \bar{v}_{N'} \end{bmatrix} + \begin{bmatrix} \bar{v}_{cai} \\ \bar{v}_{cbi} \\ \bar{v}_{cci} \end{bmatrix} + R_d \begin{bmatrix} \bar{i}_{1ai} \\ \bar{i}_{1bi} \\ \bar{i}_{1ci} \end{bmatrix} - R_d \begin{bmatrix} \bar{i}_{2ai} \\ \bar{i}_{2bi} \\ \bar{i}_{2ci} \end{bmatrix} - \begin{bmatrix} \bar{v}_{ga} \\ \bar{v}_{gb} \\ \bar{v}_{gc} \end{bmatrix} - \begin{bmatrix} \bar{v}_{ga} \\ \bar{v}_{g} \end{bmatrix}
$$
 (6)

$$
\frac{d}{dt} \begin{bmatrix} \overline{v}_{cai} \\ \overline{v}_{cbi} \\ \overline{v}_{cci} \end{bmatrix} = \frac{1}{C_f} \left( \begin{bmatrix} i_{1ai} \\ \overline{i}_{1bi} \\ \overline{i}_{1ci} \end{bmatrix} - \begin{bmatrix} i_{2ai} \\ \overline{i}_{2bi} \\ \overline{i}_{2ci} \end{bmatrix} \right)
$$
(7)

$$
\frac{d}{dt}\overline{v}_{pv} = \frac{1}{nC_o} \left( \overline{I}_{pv} - \begin{bmatrix} \overline{d}_{a1} \\ \overline{d}_{b1} \\ \overline{d}_{c1} \end{bmatrix}^T \cdot \begin{bmatrix} \overline{i}_{1a1} \\ \overline{i}_{1b1} \\ \overline{i}_{1c1} \end{bmatrix} - \begin{bmatrix} \overline{d}_{a2} \\ \overline{d}_{b2} \\ \overline{d}_{c2} \end{bmatrix}^T \cdot \begin{bmatrix} \overline{i}_{1a2} \\ \overline{i}_{1b2} \\ \overline{i}_{1c2} \end{bmatrix} - \cdots - \begin{bmatrix} \overline{d}_{an} \\ \overline{d}_{bn} \\ \overline{d}_{cn} \end{bmatrix}^T \cdot \begin{bmatrix} \overline{i}_{1an} \\ \overline{i}_{1bn} \\ \overline{i}_{1cn} \end{bmatrix} \right) (8)
$$

As it was mentioned above, the mutual coupling terms of the three-phase inductors have been taken into account. Equations (1)–(3) indicate the voltage of the inductor in the phase *a*, *b* and *c*, respectively, in the inverter side of the LCL filter. Similar equations represent the voltage of the three-phase inductor in the grid side of the inverter. In addition, the currents of all the inverters are equal, as expressed by (4), because this will be one of the goals of the control stage.

The PV system has been modelled in a synchronous reference frame (SRF) in which the grid voltage is aligned with the *d*-axis. This approach allows independent control of the active power with the *d*-channel current, while the reactive power is controlled with the *q*-channel current. Regulating the *o*-channel current, which represents the zero-sequence component, it may be controlled the circulating current. The equations of the system in the SRF (11)–(14) have been obtained after multiplying Equations (5)–(8) by the SRF transformation matrix (9) and applying (10) (Park Transformation), following a similar procedure to the one described in [\[17\]](#page-24-0). In these equations  $\omega$  denotes the grid angular frequency and *x* represents any of the average variables. The auxiliary terms *Ka*, *K<sup>b</sup>* , *IL<sup>a</sup>* and  $I_{L_b}$  are defined by (15)–(18). It is worth noting that, in [\[17\]](#page-24-0), a single three-phase three-wire inverter was studied. In such conditions, the zero-sequence component is null and it was omitted. In addition, independent inductors (one per phase) were considered, so they are no coupling terms among them:

$$
T = \sqrt{\frac{2}{3}} \begin{bmatrix} \cos \omega t & \cos(\omega t - \frac{2\pi}{3}) & \cos(\omega t + \frac{2\pi}{3}) \\ -\sin \omega t & -\sin(\omega t - \frac{2\pi}{3}) & -\sin(\omega t + \frac{2\pi}{3}) \\ \frac{1}{\sqrt{2}} & \frac{1}{\sqrt{2}} & \frac{1}{\sqrt{2}} \end{bmatrix}
$$
(9)

$$
\begin{bmatrix} \overline{x}_d \\ \overline{x}_q \\ \overline{x}_o \end{bmatrix} = T \cdot \begin{bmatrix} \overline{x}_a \\ \overline{x}_b \\ \overline{x}_c \end{bmatrix} \leftrightarrow \begin{bmatrix} \overline{x}_a \\ \overline{x}_b \\ \overline{x}_c \end{bmatrix} = T^{-1} \begin{bmatrix} \overline{x}_d \\ \overline{x}_q \\ \overline{x}_o \end{bmatrix}
$$
(10)

*d dt*  $\sqrt{ }$ 

 $\Big\}$ 

$$
\frac{d}{dt} \begin{bmatrix} \bar{i}_{1di} \\ \bar{i}_{1qi} \\ \bar{i}_{1oi} \end{bmatrix} = -T \frac{dT^{-1}}{dt} \begin{bmatrix} \bar{i}_{1di} \\ \bar{i}_{1qi} \\ \bar{i}_{1oi} \end{bmatrix} + \overline{v}_{pv} I_{L_a} \begin{bmatrix} \overline{d}_{di} \\ \overline{d}_{qi} \\ \overline{d}_{oi} \end{bmatrix} - I_{L_a} \begin{bmatrix} \overline{v}_{cdi} \\ \overline{v}_{cqi} \\ \overline{v}_{coi} \end{bmatrix}
$$
\n
$$
\begin{bmatrix} \bar{i}_{1di} \end{bmatrix} \begin{bmatrix} \overline{i}_{1di} \end{bmatrix} \begin{bmatrix} \overline{i}_{2di} \end{bmatrix} \begin{bmatrix} \overline{i}_{2di} \end{bmatrix} \begin{bmatrix} 0 \end{bmatrix}
$$
\n(11)

$$
-R_d I_{L_a} \begin{bmatrix} \frac{i_{1}di}{\overline{i}_{1qi}} \\ \frac{i_{1}di}{\overline{i}_{1oi}} \end{bmatrix} + R_d I_{L_a} \begin{bmatrix} \frac{i_{2}di}{\overline{i}_{2qi}} \\ \frac{i_{2}di}{\overline{i}_{2oi}} \end{bmatrix} - \sqrt{3}\overline{v}_{N'} I_{L_a} \begin{bmatrix} 0 \\ 0 \\ 1 \end{bmatrix}
$$

$$
\frac{\overline{i}_{2di}}{\overline{i}_{2qi}} = -T \frac{dT^{-1}}{dt} \begin{bmatrix} \frac{\overline{i}_{2}di}{\overline{i}_{2qi}} \\ \frac{\overline{i}_{2qi}}{\overline{i}_{2qi}} \end{bmatrix} + I_{L_b} \begin{bmatrix} \overline{v}_{cdi} \\ \overline{v}_{cqi} \\ \frac{\overline{v}}{\overline{i}_{qi}} \end{bmatrix} + R_d I_{L_b} \begin{bmatrix} \overline{i}_{1di} \\ \overline{i}_{1qi} \\ \frac{\overline{i}_{1qi}}{\overline{i}_{qi}} \end{bmatrix} - R_d I_{L_b} \begin{bmatrix} \overline{i}_{2di} \\ \overline{i}_{2qi} \\ \frac{\overline{i}_{1qi}}{\overline{i}_{qi}} \end{bmatrix}
$$

$$
\begin{bmatrix}\ni_{2oi}\end{bmatrix}\begin{bmatrix}\ni_{2oi}\end{bmatrix}\begin{bmatrix}\bar{v}_{coi}\end{bmatrix}\begin{bmatrix}\bar{v}_{coi}\end{bmatrix}\begin{bmatrix}\ni_{1oi}\end{bmatrix}\begin{bmatrix}\ni_{2oi}\end{bmatrix}
$$
\n
$$
-I_{L_b}\begin{bmatrix}\bar{v}_{gd} \\ \bar{v}_{gg} \\ \bar{v}_{go}\end{bmatrix} - \sqrt{3}(\bar{v}_{N'} - \bar{v}_N)I_{L_b}\begin{bmatrix}0 \\ 0 \\ 1\end{bmatrix}
$$
\n
$$
\frac{d}{dt}\begin{bmatrix}\bar{v}_{cdi} \\ \bar{v}_{cqi} \\ \bar{v}_{coi}\end{bmatrix} = -T\frac{dT^{-1}}{dt}\begin{bmatrix}\bar{i}_{2di} \\ \bar{i}_{2qi} \\ \bar{i}_{2oi}\end{bmatrix} + \frac{1}{C_f}\left(\begin{bmatrix}\bar{i}_{1di} \\ \bar{i}_{1qi} \\ \bar{i}_{1qi}\end{bmatrix} - \begin{bmatrix}\bar{i}_{2di} \\ \bar{i}_{2qi} \\ \bar{i}_{2oi}\end{bmatrix}\right)
$$
\n(13)

$$
\frac{d}{dt}\overline{v}_{pv} = \frac{1}{nC_o} \left( \overline{I}_{pv} - \left( T^{-1} \begin{bmatrix} \overline{d}_{d1} \\ \overline{d}_{q1} \\ \overline{d}_{o1} \end{bmatrix} \right)^T \cdot T^{-1} \begin{bmatrix} \overline{i}_{1d1} \\ \overline{i}_{1q1} \\ \overline{i}_{1c1} \end{bmatrix} - \left( T^{-1} \begin{bmatrix} \overline{d}_{d2} \\ \overline{d}_{q2} \\ \overline{d}_{o2} \end{bmatrix} \right)^T \cdot T^{-1} \begin{bmatrix} \overline{i}_{1d2} \\ \overline{i}_{1q2} \\ \overline{i}_{1o2} \end{bmatrix} - \dots - \left( T^{-1} \begin{bmatrix} \overline{d}_{dn} \\ \overline{d}_{gn} \end{bmatrix} \right)^T \cdot T^{-1} \begin{bmatrix} \overline{i}_{1dn} \\ \overline{i}_{1qn} \\ \overline{i}_{1on} \end{bmatrix}
$$
\n(14)

$$
K_a = (L_a + 2M_a)(L_a - M_a)
$$
\n(15)

$$
K_b = (L_b + nL_g + 2M_b)(L_b + nL_g - M_b)
$$
\n(16)

$$
I_{L_a} = \begin{bmatrix} \frac{L_a + M_a}{K_a} & -\frac{M_a}{K_a} & -\frac{M_a}{K_a} \\ -\frac{M_a}{K_a} & \frac{L_a + M_a}{K_a} & -\frac{M_a}{K_a} \\ -\frac{M_a}{K_a} & -\frac{M_a}{K_a} & \frac{L_a + M_a}{K_a} \end{bmatrix}
$$
(17)

$$
I_{L_b} = \begin{bmatrix} \frac{L_b + nL_g + M_b}{K_b} & -\frac{M_b}{K_b} & -\frac{M_b}{K_b} \\ -\frac{M_b}{K_b} & \frac{L_b + nL_g + M_b}{K_b} & -\frac{M_b}{K_b} \\ -\frac{M_b}{K_b} & -\frac{M_b}{K_b} & \frac{L_b + nL_g + M_b}{K_b} \end{bmatrix}
$$
(18)

Taking into account (19) and (20) and solving, the equations of the average model in the SRF are obtained, following (21)–(24):  $\mathbb{R}^{\mathbb{Z}}$  $\mathbb{R}^2$ 

$$
T\frac{dT^{-1}}{dt} = \begin{bmatrix} 0 & -\omega & 0 \\ \omega & 0 & 0 \\ 0 & 0 & 0 \end{bmatrix}
$$
 (19)

$$
(A^{-1}B)^T A^{-1} = B^T (A^{-1})^T A^{-1} = B^T
$$
 (20)

$$
\frac{d}{dt}\begin{bmatrix}\n\overline{i}_{1di} \\
\overline{v}_{1qi} \\
\overline{v}_{1oi}\n\end{bmatrix} = -\begin{bmatrix}\n0 & -\omega & 0 \\
\omega & 0 & 0 \\
0 & 0 & 0\n\end{bmatrix}\begin{bmatrix}\n\overline{i}_{1di} \\
\overline{i}_{1qi} \\
\overline{i}_{1oi}\n\end{bmatrix} + \overline{v}_{pv}I_{L_a}\begin{bmatrix}\n\overline{d}_{di} \\
\overline{d}_{qi} \\
\overline{d}_{oi}\n\end{bmatrix} - I_{L_a}\begin{bmatrix}\n\overline{v}_{cdi} \\
\overline{v}_{cqi} \\
\overline{v}_{coi}\n\end{bmatrix}
$$
\n
$$
-R_dI_{L_a}\begin{bmatrix}\n\overline{i}_{1di} \\
\overline{i}_{1qi} \\
\overline{i}_{1oi}\n\end{bmatrix} + R_dI_{L_a}\begin{bmatrix}\n\overline{i}_{2di} \\
\overline{i}_{2qi} \\
\overline{i}_{2oi}\n\end{bmatrix} - \sqrt{3}\overline{v}_{N'}I_{L_a}\begin{bmatrix}\n0 \\
0 \\
1\n\end{bmatrix}
$$
\n
$$
\frac{d}{dt}\begin{bmatrix}\n\overline{i}_{2di} \\
\overline{v}_{2qi} \\
\overline{v}_{2oi}\n\end{bmatrix} = -\begin{bmatrix}\n0 & -\omega & 0 \\
\omega & 0 & 0 \\
0 & 0 & 0\n\end{bmatrix}\begin{bmatrix}\n\overline{i}_{2di} \\
\overline{i}_{2qi} \\
\overline{i}_{2oi}\n\end{bmatrix} + I_{L_b}\begin{bmatrix}\n\overline{v}_{cdi} \\
\overline{v}_{cci} \\
\overline{v}_{coi}\n\end{bmatrix} + R_dI_{L_b}\begin{bmatrix}\n\overline{i}_{1di} \\
\overline{v}_{1qi} \\
\overline{v}_{1oi}\n\end{bmatrix}
$$
\n
$$
-R_dI_{L_b}\begin{bmatrix}\n\overline{i}_{2di} \\
\overline{v}_{2qi} \\
\overline{v}_{2oi}\n\end{bmatrix} - I_{L_b}\begin{bmatrix}\n\overline{v}_{gd} \\
\overline{v}_{g} \\
\overline{v}_{g} \\
\overline{v}_{g} \\
\overline{v}_{g} \\
\overline{i}_{2oi}\n\end{bmatrix} - \sqrt{3}(\overline{v}_{N'} - \overline{v}_{N})I_{L_b}\begin
$$

### *2.2. Development of the Small-Signal Model in the State Space*

The small-signal equations of the system are obtained by perturbing the average variables around an operating point. In Equation (25),  $\bar{x}$  represents each one of the variables of the averaged model, *X* is the operating point and  $\hat{x}$  is the small-signal value of the variable *x*. After applying (25) to the SRF Equations (21)–(24), the small signal equations of the model in the SRF frame have been obtained, following (26)–(33). Note that the model is quite complex, so that some auxiliary matrices (34)–(43) have been defined to simplify the expressions of *A*, *B*, *C* and *D*. Note that the input vector U contains both control variables (the duty cycles of each inverter leg) and disturbances (the *d* and the *q* terms of the grid voltage):

$$
\overline{x} = X + \hat{x} \tag{25}
$$

$$
\frac{d}{dt}X = A \cdot X + B \cdot U \tag{26}
$$

$$
Y = C \cdot X + D \cdot U \tag{27}
$$

$$
X = Y = \begin{bmatrix} \hat{i}_{1d1} & \hat{i}_{1q1} & \hat{i}_{1o1} & \hat{i}_{2d1} & \hat{i}_{2q1} & \hat{i}_{2o1} & \dots & \hat{i}_{1dn} & \hat{i}_{1qn} & \hat{i}_{1on} & \hat{i}_{2dn} & \hat{i}_{2on} \\ \dots & \dots & \dots & \dots & \dots \\ 0 & \dots & \dots & \dots & \dots \\ 0 & \dots & \dots & \dots & \dots \end{bmatrix} \qquad (28)
$$

$$
U = \left[\begin{array}{cccccc}\n\hat{d}_{d1} & \hat{d}_{q1} & \hat{d}_{o1} & \cdots & \hat{d}_{dn} & \hat{d}_{qn} & \hat{d}_{on} & \hat{v}_{gd} & \hat{v}_{gq} & \hat{v}_{go}\n\end{array}\right]^T
$$
\n(29)

$$
A = \begin{bmatrix}\nA_{11} & 0 & \cdots & 0 & A_{21} & 0 & \cdots & 0 & A_{31} \\
0 & A_{12} & \cdots & 0 & 0 & A_{22} & \cdots & 0 & A_{32} \\
\vdots & \vdots & \ddots & \vdots & \vdots & \vdots & \ddots & \vdots & \vdots \\
0 & 0 & \cdots & A_{1n} & 0 & 0 & \cdots & A_{2n} & A_{3n} \\
A_{41} & 0 & \cdots & 0 & A_{51} & 0 & \cdots & 0 & 0 \\
0 & A_{42} & \cdots & 0 & 0 & A_{52} & \cdots & 0 & 0 \\
\vdots & \vdots & \ddots & \vdots & \vdots & \vdots & \ddots & \vdots & \vdots \\
0 & 0 & \cdots & A_{4n} & 0 & 0 & \cdots & A_{5n} & 0 \\
A_{61} & A_{62} & \cdots & A_{6n} & 0 & 0 & \cdots & 0 & \frac{-K_{pp}}{nC_o}\n\end{bmatrix}
$$
\n
$$
B = \begin{bmatrix}\nB_{11} & 0 & \cdots & 0 & B_{21} \\
0 & B_{12} & \cdots & 0 & B_{22} \\
0 & 0 & \cdots & B_{1n} & B_{2n} \\
0 & 0 & \cdots & 0 & 0 \\
0 & 0 & \cdots & 0 & 0 \\
0 & 0 & \cdots & 0 & 0 \\
B_{31} & B_{32} & \cdots & B_{3n} & 0\n\end{bmatrix}
$$
\n(31)

$$
D = 0 \tag{33}
$$

$$
A_{1i} = \begin{bmatrix}\n-\frac{E_{d}(L_{1}+M_{a})}{k_{x}} & \omega + \frac{R_{h}M_{a}}{k_{x}} & \frac{R_{d}(L_{1}+M_{a})}{k_{x}} & -\frac{R_{d}M_{a}}{k_{x}} & -\frac{R_{d}M_{a}}{k_{x}} & -\frac{R_{d}M_{a}}{k_{x}} & -\frac{R_{d}M_{a}}{k_{x}} & -\frac{R_{d}M_{a}}{k_{x}} \\
\frac{R_{d}M_{a}}{k_{x}} & -\frac{R_{d}(L_{1}+M_{a})}{k_{x}} & \frac{R_{d}(L_{1}+M_{a})}{k_{x}} & -\frac{R_{d}M_{a}}{k_{x}} & -\frac{R_{d}M_{a}}{k_{x}} & -\frac{R_{d}M_{a}}{k_{x}} & \frac{R_{d}(L_{1}+M_{a})}{k_{x}} \\
\frac{R_{d}(L_{1}+m_{d}+M_{b})}{k_{x}} & -\frac{R_{d}M_{b}}{k_{x}} & -\frac{R_{d}M_{b}}{k_{x}} & -\frac{R_{d}M_{b}}{k_{x}} & -\frac{R_{d}M_{b}}{k_{x}} & \omega + \frac{R_{d}M_{b}}{k_{x}} & \frac{R_{d}(L_{1}+m_{d}+M_{b})}{k_{x}} \\
-\frac{R_{d}M_{b}}{k_{x}} & -\frac{R_{d}M_{b}}{k_{x}} & -\frac{R_{d}M_{b}}{k_{x}} & -\frac{R_{d}M_{b}}{k_{x}} & -\frac{R_{d}(L_{b}+m_{d}+M_{b})}{k_{x}} & \frac{R_{d}M_{b}}{k_{x}} \\
\frac{R_{d}}{k_{x}} & -\frac{R_{d}M_{b}}{k_{x}} & \frac{R_{d}M_{b}}{k_{x}} & -\frac{R_{d}(L_{1}+m_{d}+M_{b})}{k_{x}} & \frac{R_{d}M_{b}}{k_{x}} & -\frac{R_{d}(L_{1}+m_{d}+M_{b})}{k_{x}} \\
\frac{R_{d}}{k_{x}} & -\frac{L_{d}+M_{d}}{k_{x}} & \frac{M_{d}}{k_{x}} & -\frac{L_{d}+M_{d}}{k_{x}} & \frac{M_{d}}
$$

$$
A_{4i} = \begin{bmatrix} \frac{1}{C_f} & 0 & 0 & -\frac{1}{C_f} & 0 & 0\\ 0 & \frac{1}{C_f} & 0 & 0 & -\frac{1}{C_f} & 0\\ 0 & 0 & \frac{1}{C_f} & 0 & 0 & -\frac{1}{C_f} \end{bmatrix}
$$
(37)

$$
A_{5i} = \left[ \begin{array}{ccc} 0 & \omega & 0 \\ -\omega & 0 & 0 \\ 0 & 0 & 0 \end{array} \right] \tag{38}
$$

$$
A_{6i} = \begin{bmatrix} -\frac{D_d}{nC_o} & -\frac{D_q}{nC_o} & -\frac{D_o - D_o}{nC_o} & 0 & 0 & 0 \end{bmatrix}
$$
 (39)

$$
B_{1i} = \begin{bmatrix} \frac{V_{pv}(L_a + M_a)}{K_a} & -\frac{V_{pv}M_a}{K_a} & -\frac{V_{pv}M_a}{K_a} \\ -\frac{V_{pv}M_a}{K_a} & \frac{V_{pv}(L_a + M_a)}{K_a} & -\frac{V_{pv}M_a}{K_a} \\ -\frac{V_{pv}M_a}{K_a} & -\frac{V_{pv}M_a}{K_a} & \frac{V_{pv}(L_a + M_a)}{K_a} \\ 0 & 0 & 0 \\ 0 & 0 & 0 \\ 0 & 0 & 0 \end{bmatrix}
$$
(40)

$$
B_{2i} = \begin{bmatrix} 0 & 0 & 0 & 0 \\ 0 & 0 & 0 & 0 \\ -\frac{L_b + nL_g + M_b}{K_b} & \frac{M_b}{K_b} & \frac{M_b}{K_b} \\ \frac{M_b}{K_b} & -\frac{L_b + nL_g + M_b}{K_b} & \frac{M_b}{K_b} \\ \frac{M_b}{K_b} & \frac{M_b}{K_b} & -\frac{L_b + nL_g + M_b}{K_b} \end{bmatrix}
$$
(41)

$$
B_{31,2,\,...,n-1} = \begin{bmatrix} -\frac{I_d}{nC_o} & -\frac{I_q}{nC_o} & -\frac{I_o}{nC_o} \end{bmatrix}
$$
(42)

$$
B_{3n} = \begin{bmatrix} - & I_d & -\frac{I_q}{nC_o} & -\frac{-(n-1)I_o}{nC_o} \end{bmatrix}
$$
 (43)

The photovoltaic field has been modelled by linearization of the current curve of the panels around an operation point close to the maximum power point (MPP). In Equation (44) the linearization of the current supplied by a PV field composed by *np* parallel branches (or strings) and *ns* series panels per string is shown, following the procedure that was described in [\[17\]](#page-24-0). *Ipv* and *Vpv* are the current and the voltage, respectively, of the PV field at the considered MPP:

$$
k_{pv} = -\frac{n_p}{n_s} \cdot \frac{I_{pv}}{V_{pv}} \bigg|_{MPP} \tag{44}
$$

The expressions of the variables at the operating point are represented in Table [1.](#page-10-0) To simplify the calculation of these terms, the mutual coupling terms of the three-phase inductors have been neglected and the capacitors of the filters have been not considered, so that the currents in the grid side of the filters ( $I_{1dqoi}$ ) and in the converter side ( $I_{2dqoi}$ ) agree ( $I_{dqoi} \approx I_{1dqoi} \approx I_{2dqoi}$ ). In addition, the expressions of the operating point are obtained by taking into account the control objectives, so that currents in the active channel of each inverter are considered of the same value because an equally distribution of the power generation between the inverters is desired. This condition will be imposed by the control stage. To obtain null reactive power and avoid circulating currents, the reactive and the zero-sequence components of the currents must be null.

<span id="page-10-0"></span>

| Variable |                                    | Variable |                                     | Variable  |  |
|----------|------------------------------------|----------|-------------------------------------|-----------|--|
| $V_{gd}$ | $V_{gRMS}$ (phase-phase) $V_{gq}$  |          |                                     | V go      |  |
|          | $V_{pv}I_{pv}$<br>$n \cdot V_{gd}$ | ιa       |                                     | $10^{-1}$ |  |
|          | v od<br>' vv                       |          | $\omega I_d(L_a+nL_g+L_b)$<br>V v v |           |  |

**Table 1.** Simplified expression of the operating point values.

#### **3. Description of the Proposed Control Architecture for** *n* **Parallel PV Inverters**

#### *3.1. Overview of the Control Stage*

Figure [7](#page-11-0) shows the proposed control structure for the previosuly described PV system. It is composed of *n d*-channel and *n q*-channel current control loops (in both cases, one per inverter) and (*n* − 1) *o*-channel current controllers. It is worth noting that more than one circulating current path exists in the schematic of two parallel inverters. Instead of looking at all individual circulating currents, the zero-sequence current can be used to represent the overall circulating current. The zero-sequence current is defined as the sum of all phases' currents in one inverter. For instance, taken the inverter 1:  $i_{01} = i_{a1} + i_{b1} + i_{c1}$ . It is obvious that  $i_{01} = 0$  if only one inverter is connected, because it generates a set of balanced currents  $(i_{a1} + i_{b1} + i_{c1} = 0)$ . Taking  $n = 2$  (two modules connected in parallel),  $i_{01} = -i_{02}$ , so that both currents can be controlled by acting only on one of them. In general, for *n* inverters in parallel, *n* − 1 controllers are needed to regulate all the *o*-channel currents.

The PV field voltage is controlled by a single outer voltage loop, which calculates the reference signal for the *d*-channel inner controllers. The reference for the voltage loop would be calculated by a Maximum Power Point Tracking (MPPT) algorithm, whose study is beyond the scope of this work. With this approach, the *d*-component of the current allows the control of the active power of the system and the *q*-channel current control loop allows the control of the reactive power. Unity power factor is usually desired to take profit of the full power capacity of inverters to generate active power, so the reference of the *q*-channel control loop is normally zero. Finally, each power module has its own Space Vector Modulator (SVM), which works from the duty cycles calculated by the current controllers.

It is worth to point out that the novelties of the proposed control stage with regard to the conventional one are, basically, two. On one hand, the zero sequence component of three-phase inverters are normally supposed to be zero, so that this component is not controlled. In the proposed solution, the zero sequence components are controlled with a reference signal  $i_0^* = 0$  to avoid the appearance of circulating currents among inverters. On the other hand, 2D-SVM are normally used for three-phase three-wire systems. However, 2D-SVM can only operate in the *αβ* plane so it can not generate zero sequence components that are outside that plane, as it is the case of the zero-sequence componentes. To overcome this limitation, the use of a 3D-SVM is proposed and detailed in the next section. Note that only (*n* − 1) 3D modulators are needed, the same number as *o*-channel current controllers.

<span id="page-11-0"></span>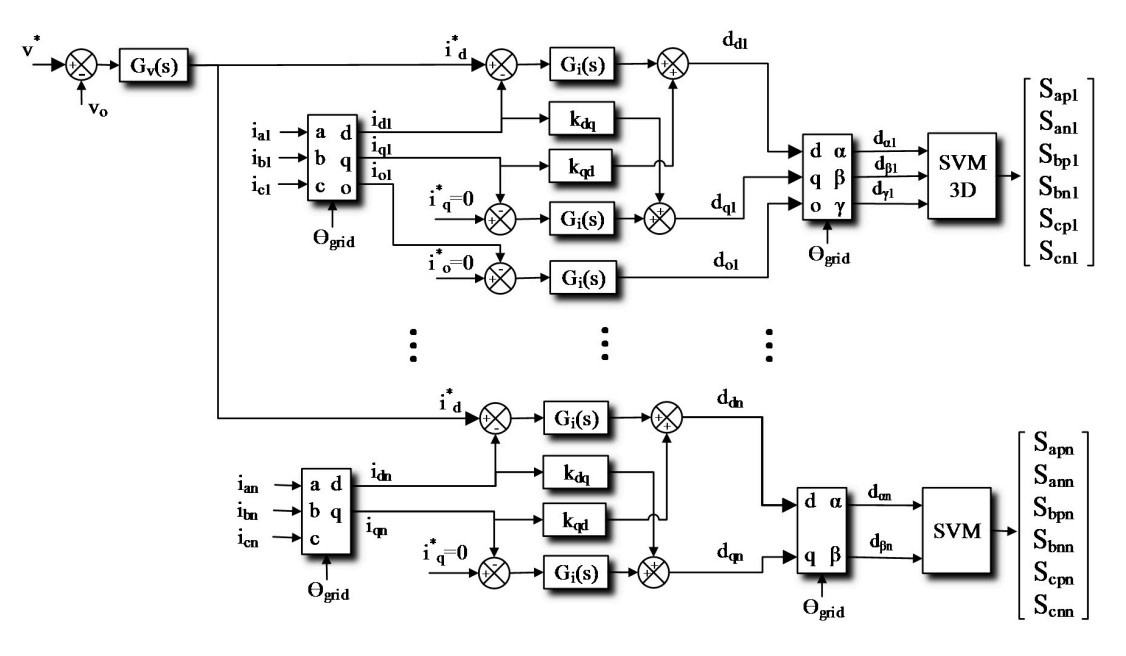

**Figure 7**. Schematic of the proposed Control Stage. **Figure 7.** Schematic of the proposed Control Stage.

In any system represented in the synchronous reference frame, there are coupling terms between In any system represented in the synchronous reference frame, there are coupling terms between the  $d$ - and  $q$ -axis. The small-signal model presented in Section [2](#page-3-1) show the presence of such coupling terms. Equations (47)–(48) express the decoupling terms between both axis, which have been terms. Equations (47)–(48) express the decoupling terms between both axis, which have been caculated by necglecting the filter capacitors, so that the currents in the grid side of the filters  $(I_{1dqoi})$  and in the converter side ( $I_{2dqoj}$ ) agree ( $I_{dqoj} \approx I_{1dqoj} \approx I_{2dqoj}$ ). Assuming, in adition, that  $\hat{\sigma}_{pv}(s)\hat{\sigma}_{gd}(s) = 0$ , it is obtained (45). Being  $\varepsilon_{idi}$  the current error in the *d*-channel, and *PIi* a proportional-integral regulator, the regulator, the control action on the *d*-channel is expressed as in Equation (46). From expression of the d<sub>is</sub> control action on the *d*-channel is expressed as in Equation (46). From Equations (45)–(46) it is obtained<br> the decoupling term  $K_{qd}$ . The  $K_{dq}$  term is calculated following the same procedure. These decoupling ݀መ terms are valid from dc up to medium frequencies:  $\mathbf{r} = \mathbf{r} - \mathbf{r}$ 

$$
\hat{d}_{di}(s) \cdot V_{pv} + \omega (L_a + nL_g + L_b) \cdot \hat{i}_{qi}(s) = (L_a + nL_g + L_b) s \cdot \hat{i}_{di}(s)
$$
\n(45)

$$
\hat{d}_{di}(s) = PI_i(s)\hat{\varepsilon}_{idi}(s) + K_{qd}\cdot \hat{i}_{qi}(s)
$$
\n(46)

$$
k_{qd} = -\frac{\omega (L_a + n L_g + L_b)}{V_{pv}} \tag{47}
$$

$$
k_{dq} = \frac{\omega (L_a + nL_g + L_b)}{V_{pv}}
$$
\n(48)

Equations (49)–(51) represent the current control loop gains in the  $d$ -  $q$ - and o-channels, respectively. In the equations,  $R_s$  is the current sensor gain,  $PI_i(s)$  are proportional-integral regulators and  $D(s)$ represents a delay equivalent to one switching period, which has been calculated by means of a second-order Padé approximant. The duty cycle to current transfer functions are obtained from the state space model of the system by means of MATLAB $^{\text{TM}}$  (R2015b). Note that the current sensors are placed on the inverter side of the LCL filter. Locating the sensors on this side of the inverter improves the robustness of the system instead of placing the sensors on the grid side [\[18\]](#page-24-1):

$$
T_{idi}(s) = R_s \cdot PI_i(s) \cdot D(s) \cdot \frac{\hat{i}_{i1di}(s)}{\hat{d}_{di}(s)}
$$
\n(49)

$$
T_{iqi}(s) = R_s \cdot PI_i(s) \cdot D(s) \cdot \frac{\hat{i}_{i1qi}(s)}{\hat{d}_{qi}(s)}
$$
\n
$$
(50)
$$

$$
T_{ioi}(s) = R_s \cdot PI_i(s) \cdot D(s) \cdot \frac{\hat{i}_{i1oi}(s)}{\hat{d}_{oi}(s)}
$$
(51)

The voltage control loop gain follows Equation (52). In this equation,  $\beta$  is the voltage sensor gain  $\mathbb{R}^L$  (c) is a sensor timel integral to each time and  $PI_v(s)$  is a proportional-integral regulator:  $\frac{1}{2}$  (see Fig. ). The second contract of  $\frac{1}{2}$ 

$$
T_{vi}(s) = \beta \cdot PI_{v}(s) \cdot \frac{\hat{i}_{1di}(s)}{\hat{i}_{dref}(s)} \cdot \frac{\hat{v}_{o}(s)}{\hat{i}_{1di}(s)} = \beta \cdot PI_{v}(s) \cdot \frac{\hat{v}_{o}(s)}{\hat{i}_{dref}(s)}
$$
(52)

### 3.2. Three-Dimension Space Vector Modulator **compared to account the different system** of the low frequency system

A three-phase converter has eight possible commutation vectors. In Table [2](#page-12-0) the phase to neutral voltages of the different switching vectors are expressed taking into account that the low frequency components of the voltage between the middle point of the dc-link and the neutral of the mains are zero, so it can be considered that the neutral point of the grid and the middle point of the dc-link are **Table 2018** The construction which is figured in the final direction vectors of the fundamental line voltage [\[19\]](#page-24-2).

<span id="page-12-0"></span>

| $v_{\phi}$   | $v0-000$                                       | $V_{1-100}$                      | $V_{2-110}$                              | $V_3 - 010$                                          | $V_{4-011}$                                               | $V_{5-001}$                        | $v_{6-101}$                           | $V$ 7-111                        |
|--------------|------------------------------------------------|----------------------------------|------------------------------------------|------------------------------------------------------|-----------------------------------------------------------|------------------------------------|---------------------------------------|----------------------------------|
| $v_A$        | <b>T</b> T<br>$\overline{\phantom{a}}$<br>v vv | ' vv                             | T<br>' vv<br>$\overline{\phantom{0}}$    | $\mathbf{V}$<br>$v_{pv}$<br>$\overline{\phantom{a}}$ | <b>TT</b><br>$V_{\it p\it v}$<br>$\overline{\phantom{a}}$ | $\overline{a}$<br>' pv             | $\overline{a}$<br>' vv                | $\overline{a}$<br>' pv           |
| $v_B$        | vv                                             | $\overline{a}$<br>' vv           | $\overline{\phantom{a}}$<br>'vv          | $\overline{a}$<br>vv                                 | $\overline{a}$<br>' vv                                    | ' vv<br>$\overline{a}$             | V pv                                  | $\overline{\phantom{a}}$<br>' vv |
| $v_C$        | $\overline{\phantom{a}}$<br>v pv               | v pv<br>$\overline{\phantom{1}}$ | v pv                                     | V pv                                                 | $V_{pv}$<br>$\overline{\phantom{a}}$                      | $\overline{a}$<br>pv               | $\overline{a}$<br>v pv                | $\overline{a}$<br>$v_{pv}$       |
| $v_{\alpha}$ | 0                                              | $\sqrt{2/3}V_{pv}$               | $\overline{\sqrt{6}}$<br>v pv            | $V_{pv}$<br>76                                       | $\sqrt{2/3}V_{pv}$                                        | $V_{pv}$<br>π                      | v pv<br>$\overline{\sqrt{6}}$         |                                  |
| $v_{\beta}$  | 0                                              |                                  | $V_{pv}$<br>$\overline{5}$               | V vv<br>$\overline{\sqrt{2}}$                        | U                                                         | T Z<br>V pv<br>厉                   | $V_{pv}$<br>៑                         |                                  |
| $v_o$        | T T<br>v pv<br>$\overline{\phantom{a}}$        | V pv<br>$\overline{2\sqrt{3}}$   | ΤT<br>$v_{pv}$<br>$\overline{2\sqrt{3}}$ | v pv<br>$\overline{2\sqrt{3}}$                       | T<br>$v_{pv}$<br>$\frac{1}{2\sqrt{3}}$                    | $V_{pv}$<br>$\overline{2\sqrt{3}}$ | T Z<br>v pv<br>$\overline{2\sqrt{3}}$ | $\frac{\sqrt{3}}{2}V_{pv}$       |

**Table 2.** Commutation vectors of 3D-SVM.

Figure [8](#page-12-1) represents the switching vectors in *αβ0* (Clarke) coordinates. The switching vectors projected onto the *α*, *β* plane define six prisms. Each prism contains two tetrahedrons defined by two non-zero switching consecutive vectors and the neutral vectors  $v_0$  and  $v_7$  alternatively. Figure 8 represents the switching vectors in *αβ0* (Clarke) coordinates. The switching vectors *progress of the <i>α*, *β β plessing in a projections in a po* (Ciance) coordinates. The switching vectors

<span id="page-12-1"></span>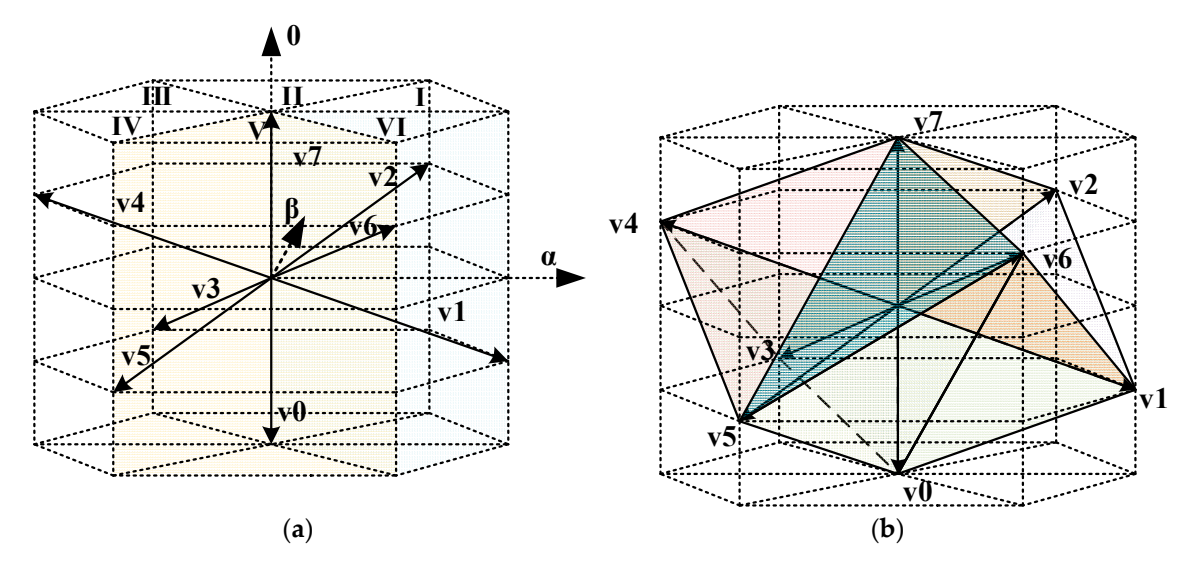

Figure 8. (a) Spatial distribution of the commutation vectors; (b) Spatial distribution of the tetrahedrons.

The tetrahedron that contains the reference vector must be calculated to obtain the switching vectors that must be applied [\[20\]](#page-24-3). It is necessary to calculate the time of application of the vectors, projecting the reference vector to the switching vectors that delimit the tetrahedrons.

Equations (53)–(56) define the time of application of each switching vector. The residual time in every switching period is applied equally to the neutral vector  $v_0$  and  $v_7$ :

$$
\begin{bmatrix} d_n \\ d_{n+1} \\ d_0 \end{bmatrix} = \frac{1}{V_{pv}} \begin{bmatrix} v_n & v_{n+1} & v_0 \end{bmatrix}^T
$$
 (53)

$$
t_{v_n} = T_s \cdot d_n \tag{54}
$$

$$
t_{v_{n+1}} = T_s \cdot d_{n+1}
$$
 (55)

$$
t_{v_0} = T_s \cdot d_{v_0} \tag{56}
$$

<span id="page-13-0"></span>The distribution time of the commutation vectors follows normally a symmetric distribution. The distribution time of the commutation vectors follows normally a symmetric distribution. Then, the time of application of each non-neutral vector is distributed in two periods before and after Then, the time of application of each non-neutral vector is distributed in two periods before and after the *v*<sub>0</sub> vector. It is important to reduce the number of commutations in order to decrease power losses in semiconductors. Table 3 represents the vectors sequence that must be applied in each prism. in semiconductors. Table 3 [re](#page-13-0)presents the vectors sequence that must be applied in each prism.

**Prism Commutation Vectors Sequence Prism Commutation Vectors Sequence** I *v*<sup>7</sup> -*v*<sup>2</sup> -*v*<sup>1</sup> -*v*<sup>0</sup> -*v*<sup>1</sup> -*v*<sup>2</sup> -*v*<sup>7</sup> I *v*7-*v*2-*v*1-*v*0-*v*1-*v*2-*v*<sup>7</sup> II  $v_7 - v_2 - v_3 - v_0 - v_3 - v_2 - v_0$ III  $v_7 - v_4 - v_3 - v_0 - v_3 - v_4 - v_7$ IV *v*<sup>7</sup> -*v*<sup>4</sup> -*v*<sup>5</sup> -*v*<sup>0</sup> -*v*<sup>5</sup> -*v*<sup>4</sup> -*v*<sup>7</sup> IV *v*7-*v*4-*v*5-*v*0-*v*5-*v*4-*v*<sup>7</sup> V *v*<sup>7</sup> -*v*<sup>6</sup> -*v*<sup>5</sup> -*v*<sup>0</sup> -*v*<sup>5</sup> -*v*<sup>6</sup> -*v*<sup>7</sup> V *v*7-*v*6-*v*5-*v*0-*v*5-*v*6-*v*<sup>7</sup> VI *v*<sup>7</sup> -*v*<sup>6</sup> -*v*<sup>1</sup> -*v*<sup>0</sup> -*v*<sup>1</sup> -*v*<sup>6</sup> -*v*<sup>7</sup> VI *v*7-*v*6-*v*1-*v*0-*v*1-*v*6-*v*<sup>7</sup>

**Table 3.** Commutation vectors sequence in each prism. **Table 3.** Commutation vectors sequence in each prism.

# **4. Application to a 2 MW PV System Composed by Four 500 kW Modules in Parallel 4. Application to a 2 MW PV System Composed by Four 500 kW Modules in Parallel**

<span id="page-13-1"></span>The proposed control structure has been applied to a 2 MW PV system composed by four modules, The proposed control structure has been applied to a 2 MW PV system composed by four each one of 500 kW, as it is shown [in](#page-13-1) Figure 9. In this section, it is presented the MATLAB<sup>TM</sup> script that has been developed to study the dynamic response of the system. Then, some results are presented to validate the concept.

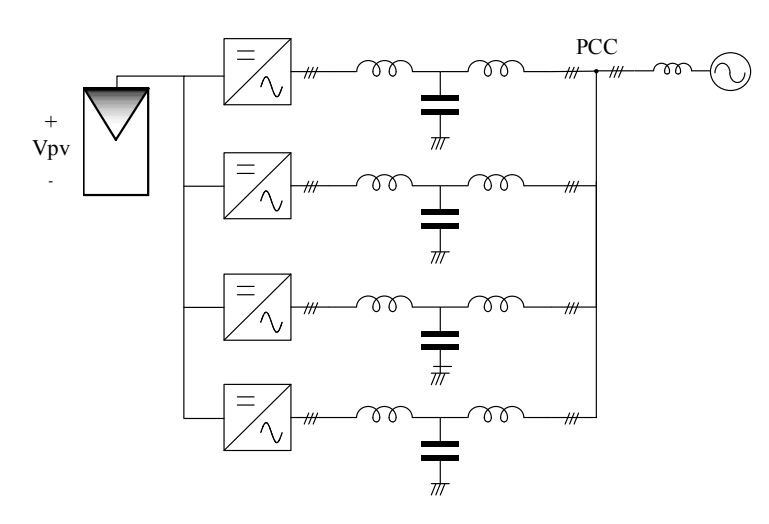

**Figure 9.** Line diagram of the 2 MW centralized PV inverter under study. **Figure 9.** Line diagram of the 2 MW centralized PV inverter under study.

Table 4 [in](#page-14-0)dicates the value of the parameters corresponding to one of the inverters under study. Table 4 indicates the value of the parameters corresponding to one of the inverters under study.

<span id="page-14-0"></span>

| Parameter                 | <b>Nominal Value</b> | Parameter   | <b>Nominal Value</b> |  |
|---------------------------|----------------------|-------------|----------------------|--|
| $V_g$ -RMS (line voltage) | 230 V                | $M_a$       | $-20 \mu H$          |  |
| $V_{pv}$ (MPPT range)     | $[650 - 820]$ V      | $M_h$       | $-10 \mu H$          |  |
| $V_{dc}$ max              | 1000 V               | $C_f$       | $500 \mu F$          |  |
| $P_n$                     | 500 kW               | $R_d$       | $0.1 \Omega$         |  |
| $C_{o}$                   | $15 \text{ mF}$      | fsw         | $2$ kHz              |  |
| $L_a$                     | $80 \mu H$           | $R_{\rm s}$ | 1 V/A                |  |
| Lh                        | $40 \mu H$           |             | 1 V/V                |  |
|                           |                      |             |                      |  |

**Table 4.** Parameters of the Parallel Inverters.

An issue that is especially relevant for the analysis and design of high power PV inverters is the value of the grid impedances, *Lg*, which strongly depends on the Point of Common Coupling (PCC) where the PV installation is connected to the grid. To analyze this question, let us define the short-circuit factor *Rsc* as the relation between the short-circuit power *Ssc* at the connection point and the nominal power  $S_n$  of the PV system, following Equation (57):

$$
R_{sc} = \frac{S_{sc}}{S_n} \tag{57}
$$

Assuming that the short-circuit impedance is mainly inductive, the grid inductance (i.e., the short-circuit inductance)  $L_{\varrho}$  can be expressed by Equation (58):

$$
L_g \approx \frac{3 \cdot V_g^2}{\omega \cdot R_{sc} S_n} \tag{58}
$$

<span id="page-14-1"></span>According to *Rsc*, the nature of the grid can be classified as weak (for *Rsc* low) and strong (for  $R_{sc}$  high). In the case under study, three values of  $L_g$  have been considered to analyze the dynamic response of the PV system with the proposed control stage, as it has been summarized in Table [5.](#page-14-1)

| <b>Nature of the Grid</b> | $R_{sc}$ | $L_{\sigma}$ |
|---------------------------|----------|--------------|
| Weak                      | 5        | $50 \mu H$   |
| Normal                    | 20       | $12.7 \mu H$ |
| Strong                    | 100      | $2.5 \mu H$  |

**Table 5.** Summary of the considered values for the grid inductance *Lg*.

#### *4.1. Dynamic Analysis of the Control Loops*

In this section it is studied the stability of the control loops of the whole system. The MATLABTM script employed to obtain the dynamics of the control loops is presented in Figures [10](#page-15-0) and [11.](#page-16-0) Figure 10 shows the code that allows the study of the state-space model, taking into account the decoupling terms. Figure [11](#page-16-0) shows the part of the code that it has been used to calculate the current and voltage control loop gains. Figure [12](#page-16-1) illustrates the interconnections that are described in the MATLAB<sup>TM</sup> script.

In Figure [10,](#page-15-0) firstly, the section "parameters definition" describes the parameters of the system under study, as they were expressed in Table [4.](#page-14-0) Then, the operating point variables and the developed state-space equations are expressed, following Table [1](#page-10-0) and (26)–(44), respectively. Note that the matrices A and B are not detailed because their size is excessive to this paper. They must be added to the script following Equations (30)–(31). Then, the "ss" function of MATLAB<sup>TM</sup> is employed to generate the state-space model of the system, starting from the A, B, C and D matrices. The obtained state-space model, "G\_without\_dec", is not decoupled. To add the decoupling terms between the *d*- and *q*-channels that were presented in Equations (47)–(48), a decoupling matrix, "Dec", has been generated. After combining the decoupling matrix and the model of the system by means of a positive "feedback" function, the decoupled state-space model, "G\_dec", is obtained. Figure [11](#page-16-0) shows the process to calculate the current and voltage control loop gains. In this part of the code, it is defined a delay equivalent to one switching period, which has been calculated by means of a second-order Padé approximant. After that, it is presented the expression of the proportional-integral current regulators (59) and Equations (49)–(51) are added to the script. Note that the duty cycle to current transfer functions are obtained with the "tf" function of MATLAB. This function generates the transfer functions are obtained with the "tf*"* function of MATLAB. This function generates the transfer function of the selected input,  $\hat{d}_{di}$ ,  $\hat{d}_{qi}$ ,  $\hat{d}_{oi}$ , to output variables,  $\hat{i}_{1di}$ ,  $\hat{i}_{1qi}$ ,  $\hat{i}_{1oi}$ , respectively, starting from the decoupled state-space model of the system "G\_dec". Finally, the "margin" command deploys the Bode plot of the respective transfer fu[ncti](#page-18-0)on, as Figure 13 shows, and calculates the crossover frequency and the gain and the phase margins. Because of the components in each inverter are considered to have the same value, the dynamic response is the same in the  $d$ -,  $q$ - and  $o$ -channel of all inverters. For this reason, only one inverter needs to be studied.

```
%Modelling and control of parallel-connected transformerless inverters
%for large photovoltaic farms
2 =____________________
%M. Liberos, G. González-Medina, G. Garcerá, E. Figueres.
%GSEI. UPV, Valencia, Spain
     ____________
&Parameters definition
f=50:w=2*pi*f; s=tf('s'); %Grid frequency/Laplace variable
                              %MPPT voltage [650...820]
Vpv = 820;P=2000e3; n=4; Co=15e-3; Wominal power/n inverters/DC-link
La=80e-6; Ma=-20e-6;
                               %LCL filter
Lb=40e-6; Mb=-10e-6; Cf=500e-6; Rd=0.1; %LCL filter
Fsw = 2e3; Ts = 1/(2*Fsw);\frac{1}{2}fsw
         beta=1;Rs=1;%current/voltage sensor gain
Kcc=100; Lg=400^2/(Kcc*2*pi*f*P);%5 weak 20 normal 100 strong/Grid induc
%Operating point variables and state-space equations
8 - - - - - -Vgg=0;Vgo=0;Vqd=400;Iq=0;Id=Vpv*Ipv/(n*Vgd);
                                              Io=0:
                    Dq=w/Vpv*(La+n*Lq+Lb)*Id; Do=0;
Dd=Vqd/Vpv;
%X=Y=[ildl,ilql,ilol,i2dl,i2ql,i2ol,...ildn,ilqn,ilon,i2dn,i2qn,i2on,
%vcdl, vcql, vcol, ..., vcdn, vcqn, vcon, Vpv];
%U=[ddl,dql,dol,...ddn,dqn,don,Vgd,Vgq,Vgo];
A = []; B=[]; C=eye(6*n+3*n+1); D=zeros(6*n+3*n+1,n*3+3);
G without dec=ss(A, B, C, D);
--------------------
                          ___________________
%Decoupling terms
&_______________
Kqd=[0 -w*( (La+n*Lg) +Lb) / Vpv];Kdq = [w*( (La+n*Lg) +Lb) / Vpv 0];Dec=tf([Kqd [0 0] [0 0] [0 0]; Kdq [0 0] [0 0] [0 0];
      [0 0] Kqd [0 0] [0 0]; [0 0] Kdq [0 0] [0 0];
      [0 0] [0 0] Kqd [0 0]; [0 0] [0 0] Kdq [0 0];
      [0 0] [0 0] [0 0] Kqd; [0 0] [0 0] [0 0] Kdq]);
in Dec=[1 2 4 5 7 8 10 11]; out Dec=[1 2 7 8 13 14 19 20];
G_dec=feedback(G_without_dec,Dec,in_Dec,out_Dec,+1);
```
**Figure 10.** MATLABTM script. Definition of the state-space model. **Figure 10.** MATLABTM script. Definition of the state-space model.

```
%Current control loop gain
s-
delay=(1-Ts/2*s+Ts^2/12*s^2)/(1+Ts/2*s+Ts^2/12*s^2); %Delay 2nd order Padé
Kp=0.00025;Ki=0.1; PI=tf([Kp Ki], [1 0]);$PI requlator
Gildl dd1 = tf(G dec(1, 1));%Tf i2dl/ddl
Tidl=Rs*PI*delay*Gildl ddl;
                               %D-channel current control gain
figure (1);
              margin (Tidl);
Gilq1 dq1=tf(G dec(2,2));%Tf i2ql/dql
Tiql=Rs*PI*delay*Gilql_dql;
                               %Q-channel current control gain
figure (2);
              margin (Tiql);
Gilol dol=tf(G-dec(3,3));
                               %Tf i2ol/dol
Tiol=Rs*PI*delay*Gilol dol;
                               %0-channel current control gain
figure (3);
               margin (Tiol);
%Voltage control loop gain
s =%Close current control loops
PI_M=[PI 0 0;0 PI 0; 0 0 PI]; PI_Mn=[PI 0 0; 0 PI 0; 0 0 1];
PI MVg=eye(3);
PI_MATRIX=tf([PI_M_zeros(3,3)_zeros(3,3)_zeros(3,3)_zeros(3,3);
             zeros(3,3) PI M zeros(3,3) zeros(3,3) zeros(3,3);
             zeros (3, 3) zeros (3, 3) PI_M zeros (3, 3) zeros (3, 3);
              zeros (3, 3) zeros (3, 3) zeros (3, 3) PI_Mn zeros (3, 3);
             zeros(3,3) zeros(3,3) zeros(3,3) zeros(3,3) PI MVg]);
G PI=series (PI MATRIX, G dec);
                               %Series connection PI and G dec
K=Rs*eye(n*3-1);%Rs Sensor matrix
in CL I=[1 2 3 4 5 6 7 8 9 10 11];
out_CL_I=[1 2 3 7 8 9 13 14 15 19 20];
\texttt{G\_CL\_I}=\texttt{feedback(G\_PI}, K, in\_CL\_I, out\_CL\_I) \texttt{;}Kpv=20:
           Kiv=100;GVpv\_idrefl=tf(G CL_I(n*6+n*3+1,1)); #Fdt Vpv/idref
Tvl=beta*PIv*GVpv idrefl;
                              %Voltage control loop gain
figure (4); margin(Tv1);
```
Figure 11. MATLAB<sup>TM</sup> script. Current and voltage control loop gains.

<span id="page-16-1"></span>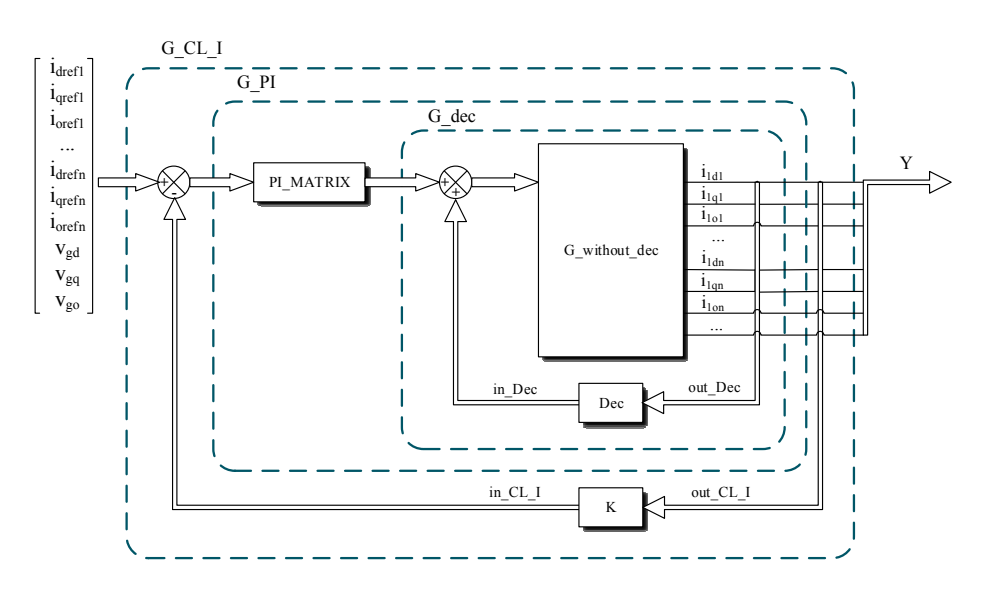

Figure 12. MATLAB<sup>TM</sup> scheme of interconnection.

Before calculating the voltage control loop gain, the closed current control loops are defined. First, a "PI\_MATRIX" containing the expressions of the regulators for the three current loops of each inverter,

is generated and it is connected to the state-space model. Note that this matrix has *n d*-, *n q*-, and *n* − 1 o-current regulators expressed as "PI\_M" and "PI\_Mn". The "PI\_MATRIX" is connected in series to the state-space model. There is a value of "1" for the "PI\_Mn" and the "PI\_MVg" values where a regulator must not be connected to the disturbance inputs,  $\hat{d}_{on}$ ,  $\hat{v}_{gd}$ ,  $\hat{v}_{gq}$  and  $\hat{v}_{go}$ . A sensor current gain matrix, "K", is also created to take into account the gain of the sensors. Then, a negative "feedback" function is used to close the current loops, by linking the duty cycle (inputs) with the sensed currents (outputs), of "G\_PI". As a result, it is obtained the model of the system after closing the current loops, "G\_CL\_I".

Finally, it is obtained the sensed current to voltage transfer function, "GVpv\_idref1". Then, the expression of the proportional-integral voltage regulator (Equation (60)) and the one of the voltage current loop gain (Equation (52)) are added. The "margin" command is applied to evaluate the stability of the voltage loop.

The vectors "in\_Dec" and "in\_CL\_I" contains the inputs of "G\_without\_dec" and "G\_PI", respectively, that are involved in the feedback loop. Similarly, "out\_Dec" and "out\_CL\_I" specifies the outputs that are used for feedback. The resulting matrix after applying the "feedback" command, has the same inputs and outputs as the initial system.

It is worth noting that the expressions of the regulators have been chosen by means of an iterative trial and error procedure, using as design criteria the following:

- The crossover frequency of the current loops gain should be much higher than the fundamental frequency of the grid. In addition, it should be much lower than the switching frequency to avoid large-signal instabilities.
- The crossover frequency of the voltage loop should be much lower than the one of the current loops (typically around a factor 1/10).
- In both cases, proper stability margins (PM >  $45^{\circ}$  and GM > 6 dB) should be obtained.

Equations (59) and (60) express the chosen proportional-integral regulators for the current control loops and for the voltage control loop, respectively. As it will be shown later, the dynamics of the three current loops (*d*, *q* and *o*) are similar, so their corresponding controllers can have the same expression:

$$
PI_i(s) = 0.00025 + \frac{0.1}{s}
$$
\n(59)

$$
PI_v(s) = -20 - \frac{100}{s} \tag{60}
$$

Figure [13](#page-18-0) represents the Bode plots (dB, deg) of the three current loop gains, *Tid*(*jw*) (49), *Tiq*(*jw*) (50) and *Tio*(*jw*) (51) for one of the power modules. Figure [13](#page-18-0) also shows the Bode plots of the voltage loop gain, *Tv*(*jw*) (52). In all cases, it has been considered that the PV voltage can vary inside the MPPT range (from 650 V to 820 V). In addition, three representative values of the grid inductance have been considered, following Table [5,](#page-14-1) to take the nature of the grid into account. As can be seen in Figure [13,](#page-18-0) the dynamics of the system are sensitive to the considered variations of  $V_{pp}$  and  $L_g$ , but the stability is guaranteed in all cases. Concretely, the crossover frequency of the current loops ranges from 90 Hz to 300 Hz, having a phase margin PM = 50 and a gain margin GM = 5 db in the worst case. Regarding the voltage loop gain, the crossover frequency ranges from 22 Hz to 27 Hz and the phase margin is higher than 90 degrees.

<span id="page-18-0"></span>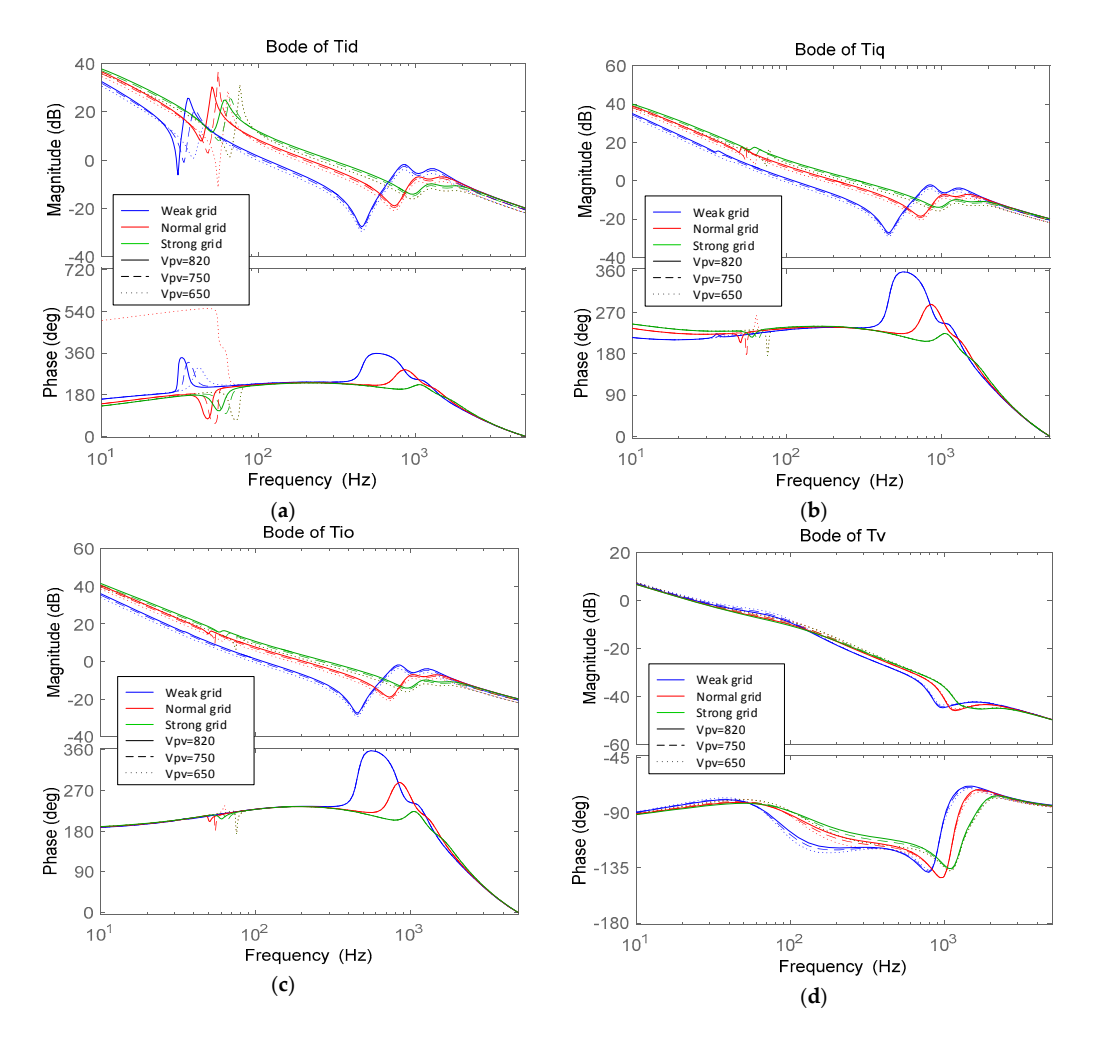

Figure 13. Control loops: (a) Current control loop gain in d-channel; (b) Current control loop gain in *q*-channel; (**c**) Current control loop gain in o-channel; (**d**) Voltage control loop gain. *q*-channel; (**c**) Current control loop gain in o-channel; (**d**) Voltage control loop gain.

# *4.2. Results*

To validate the small-signal design in the large signal sense, the performance of the PV system has been evaluated by means of PSIM<sup>TM</sup> (10.0) software. Figure [14b](#page-19-0) shows the evolution of the current (phase *a*) of the four power modules connected in parallel, as the generated power ranges from zero to 1 MW, Figure [14a](#page-19-0), and working with a conventional control scheme that doesn't control the zero-sequence components of the currents. It is worth noting that it is desired an equal power that the this sequence of connection allows having a good efficiency in a good efficiency in all the range of power, reducing  $\pi$ distribution among the modules as they connect to the system. In the Introduction (Figure [3\)](#page-2-0), it was explained that this sequence of connection allows having a good efficiency in all the range of power, reducing considerably the power loss when the generated power is low. Figure [14c](#page-19-0) depicts the zero-sequence current of the inverters. Before the activation of the second inverter, when the first one is managing all the generated power, there is no circulating current. However, after the activation of the second inverter a circulating current appears between both inverters. The same occurs after the activation of the inverters 3 and 4.

<span id="page-19-0"></span>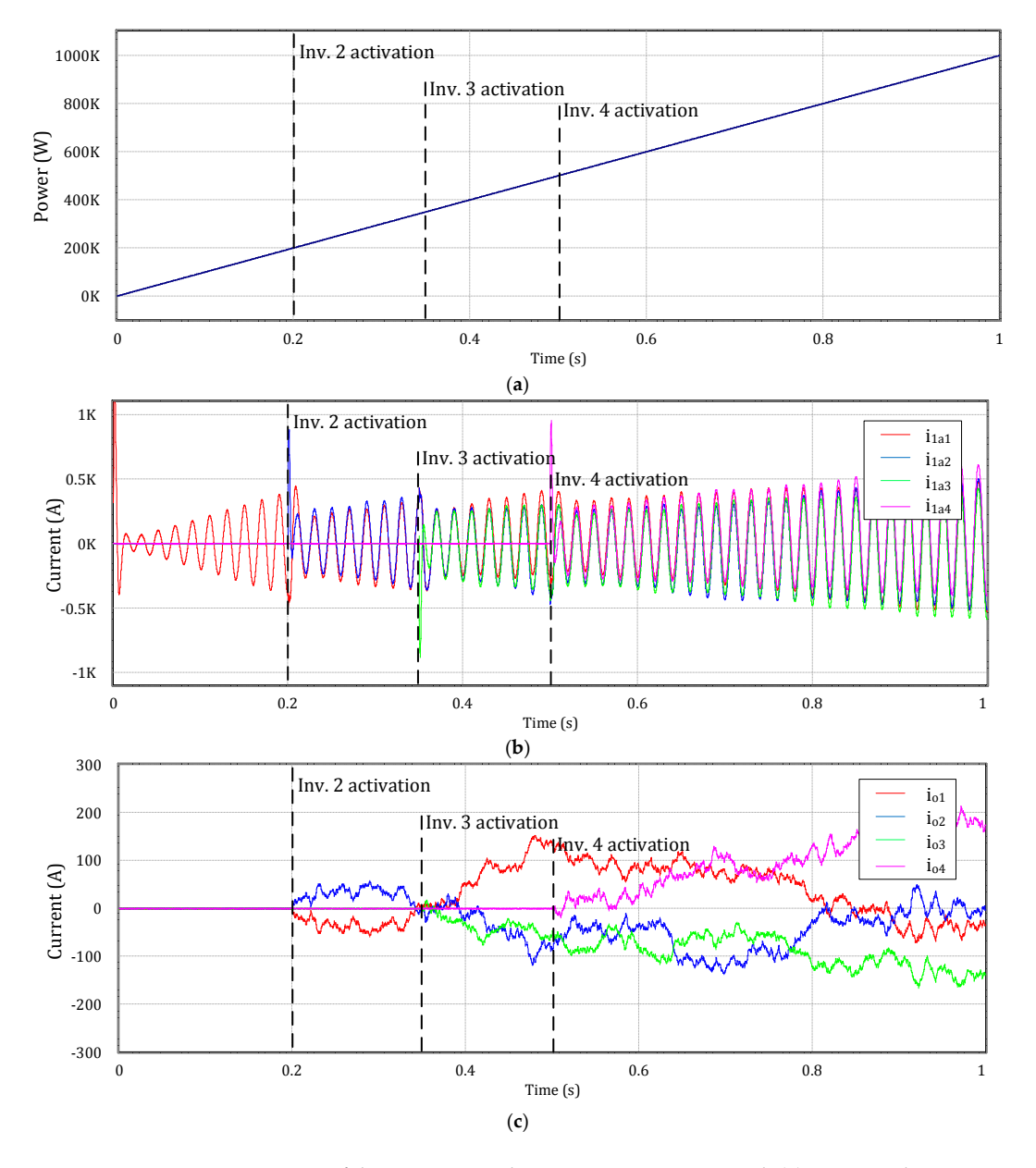

Figure 14. Activation sequence of the inverters without zero-sequence control: (a) Generated PV power; power; (**b**) Current grid in the phase A of each inverter; (**c**) Zero-sequence current of each inverter. (**b**) Current grid in the phase A of each inverter; (**c**) Zero-sequence current of each inverter.

Figu[re 1](#page-20-0)5 shows the same waveforms, following the same activation sequence of inverters that in Figure [14,](#page-19-0) but working with the proposed control scheme. It can be seen in Figure [15c](#page-20-0) that the zero-sequence currents are null, so there are not circulating currents among inverters. It is worth noting that the power distribution among the modules is much better with the proposed control technique.

<span id="page-20-0"></span>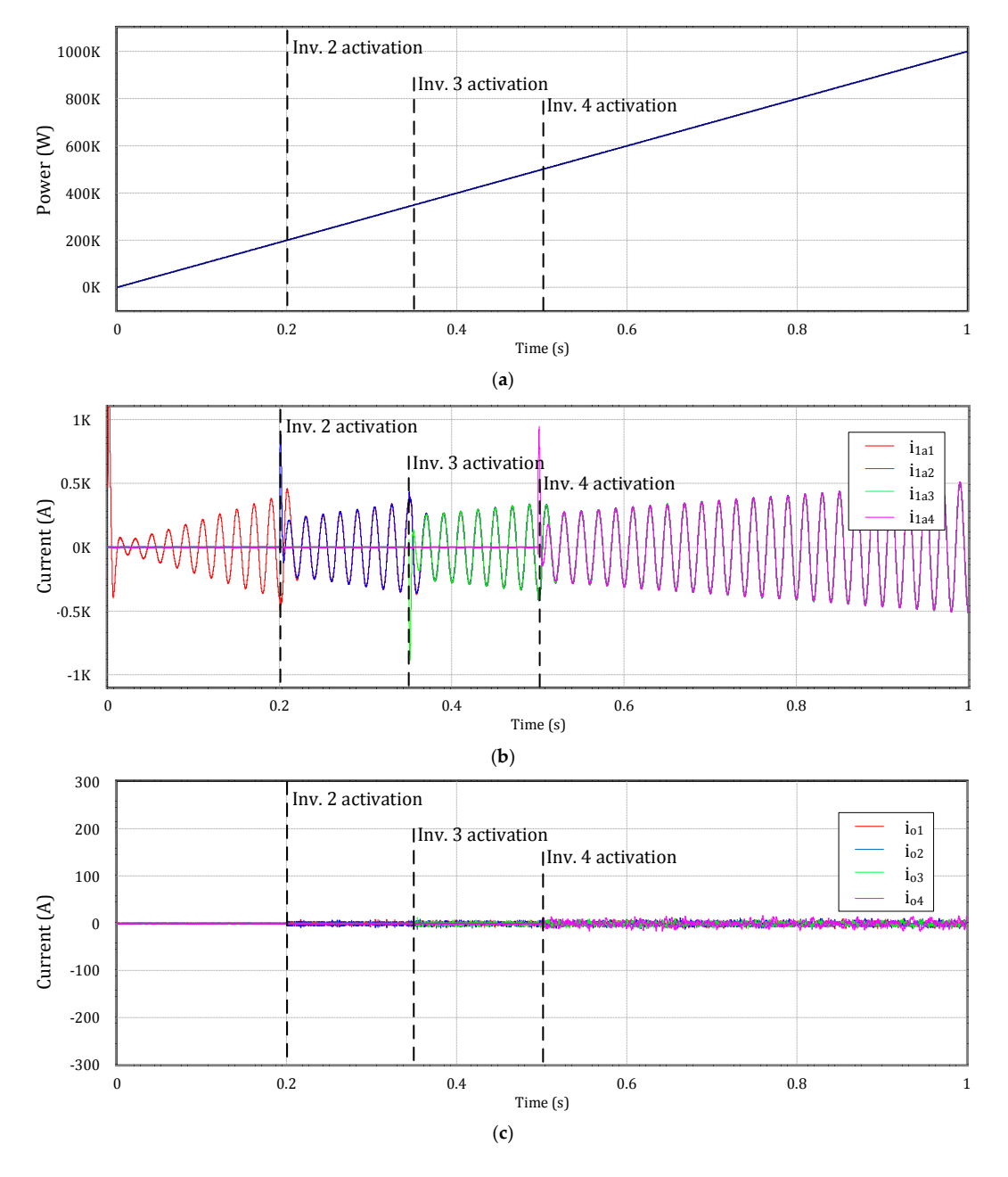

Figure 15. Activation sequence of the inverters with zero-sequence control: (a) Generated PV power; (**b**) Grid current in the phase A of each inverter; (**c**) Zero-sequence current of each inverter. (**b**) Grid current in the phase A of each inverter; (**c**) Zero-sequence current of each inverter.

Figure [16a](#page-21-0) shows the inverters' currents in steady state and full load conditions. Before the activation of the zero-sequence controllers, there is a significant imbalance between the currents of the inverters and after the activation at  $t = 2.4$  s the currents become equal. In this figure it has not been implemented the current limitation of the inverters, so that the generated power is maintained at 2 MW, but some of the modules are overloaded while others are underloaded. Figure [16c](#page-21-0) depicts the *t*, but some or the modules are overloaded while others are didentificated. Tigate for depict zero-sequence current in each inverter also before and after the activation of the zero-sequence control at *t* = 2.4 s. The circulating current reaches approximately 30% of the fundamental current in the worst case before the activation of the control and then becomes zero.

In practice, the inverters will deliver as maximum their nominal current, so the actual power that could be injected to the grid would be lower. As a result, the power capacity of the PV system would be degraded. This fact is illustrated by Figure [17.](#page-22-0) In this figure, the performance of the PV system has been evaluated in similar conditions that in Figure [16,](#page-21-0) but limiting the inverters' current to their nominal value. Note that, before the activation of the proposed control technique, the PV system can't reach the nominal power. Once the zero sequence controllers are activated, the circulating current disappears and the delivered power is equally distributed among inverters, so the nominal 2 MW can be supplied. system has been evaluated in similar conditions that in Figure 16, but limiting the inverters' current

<span id="page-21-0"></span>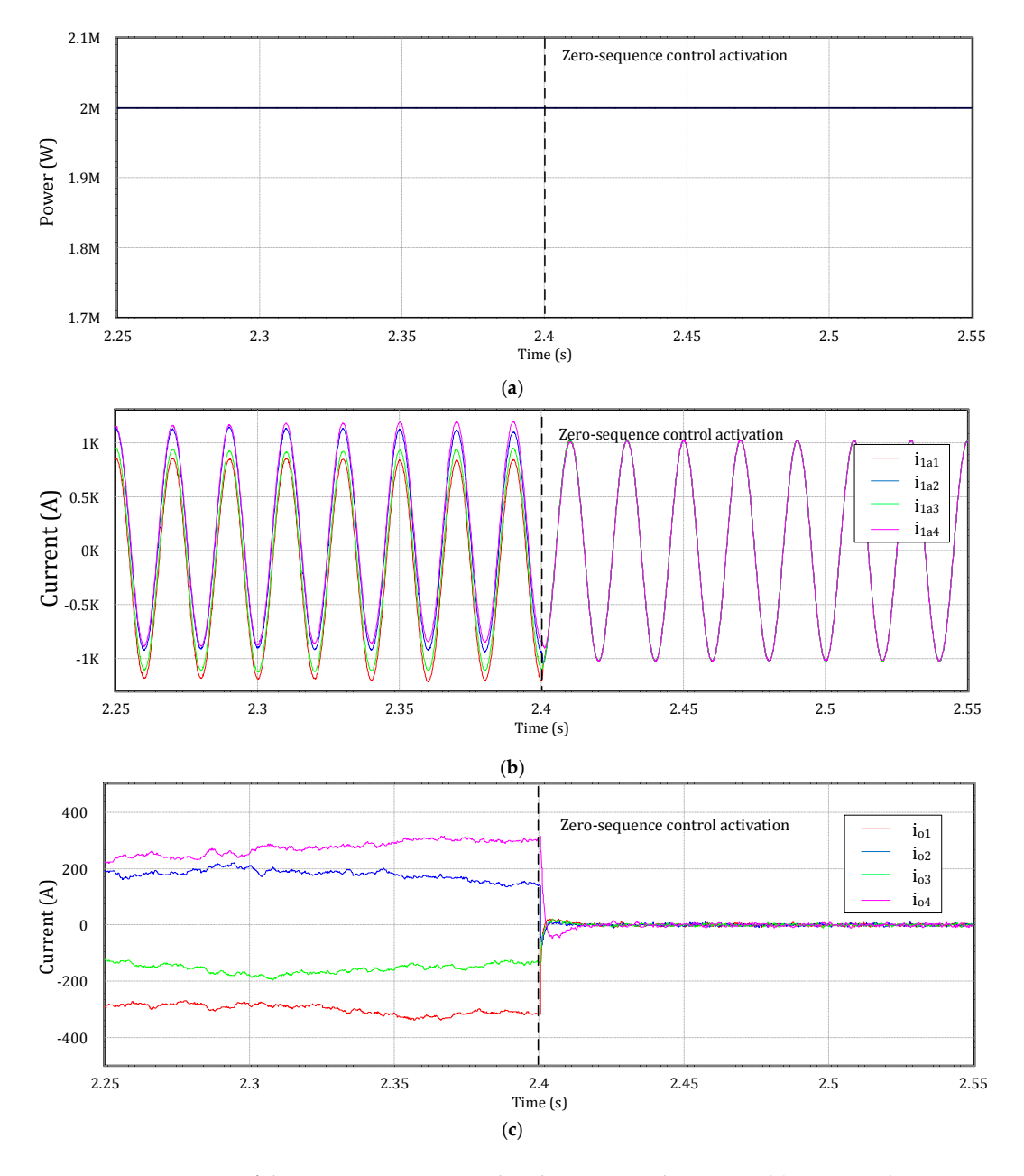

Figure 16. Activation of the zero-sequence control without current limitation: (a) Generated PV power; power; (**b**) Grid current in the phase A of each inverter; (**c**) Zero-sequence current or circulating (**b**) Grid current in the phase A of each inverter; (**c**) Zero-sequence current or circulating current of each inverter.

<span id="page-22-0"></span>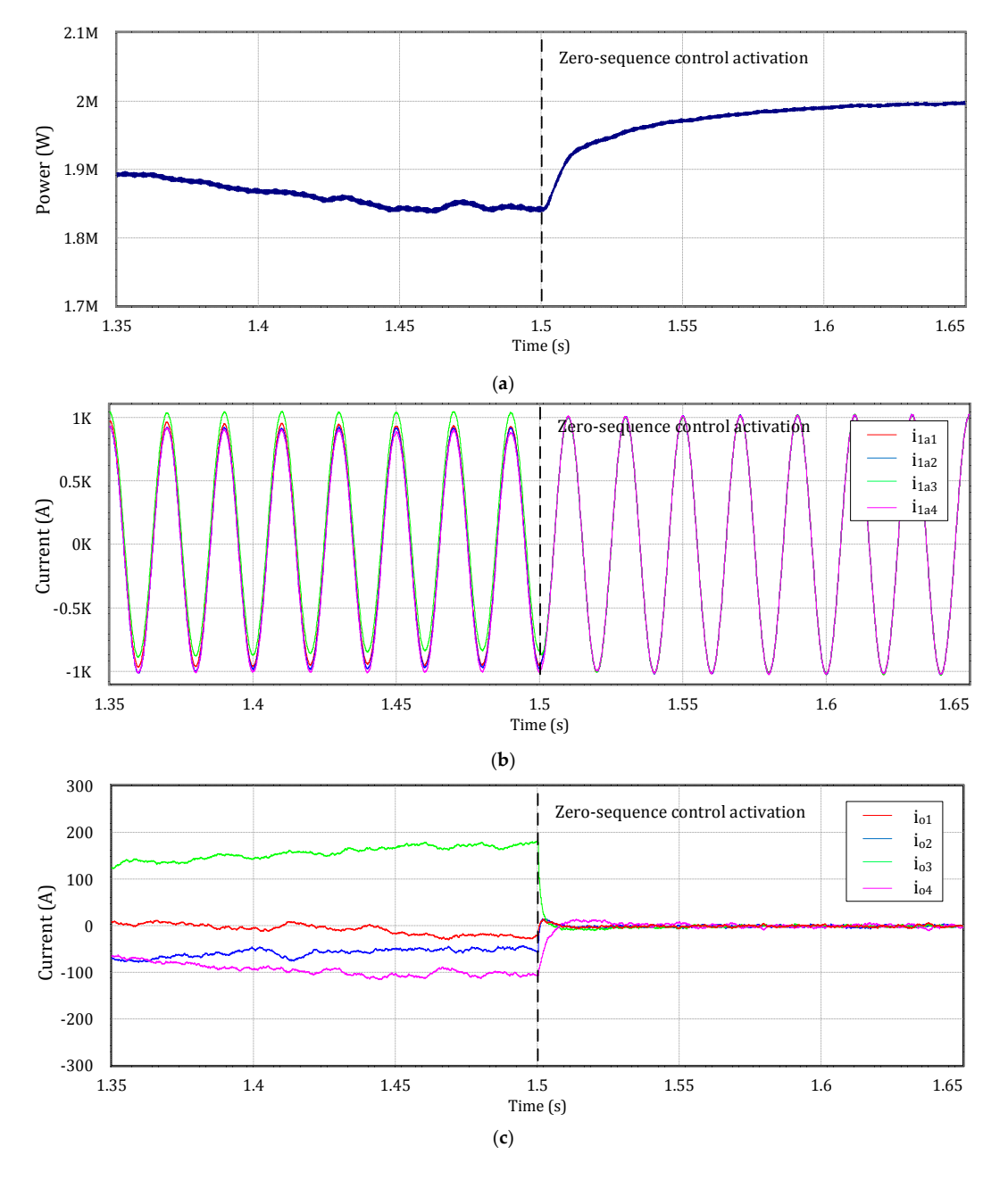

Figure 17. Activation of the zero-sequence control with current limitation: (a) Generated PV power (**b**) Grid current in the phase A of each inverter; (**c**) Zero-sequence current or circulating current of (**b**) Grid current in the phase A of each inverter; (**c**) Zero-sequence current or circulating current of each inverter.

#### $T_{\rm tot}$  and accurate model of centralized PV transformerless inverters for  $\mu$ **5. Conclusions**

This work has presented an accurate model of centralized PV transformerless inverters for high power photovoltaic fields composed by *n* parallel modules. Such a power architecture has many benefits such as modularity, good efficiency from low to high power generation and reduced weight,  $\frac{1}{\sqrt{2}}$ volume and costs. However, it has been outlined that significant circulating currents appear among<br>diameters and costs. However, it has been outlined that significant circulating currents appear among the inverters and this degrades the performance of the 1 v system. the modules and this degrades the performance of the PV system.

To overcome this problem, a control technique that regulates the zero-sequence component of the inverters' currents has been proposed. Moreover, it has been pointed that 3D Space Vector Modulators are needed to control the zero-sequence components of the currents.

The proposed control stage has been applied to a 2 MW photovoltaic system composed by four parallel inverters, 500 kW each, that are connected in parallel. The presented results show that, as expected, the circulating currents become zero after activating the control of the zero-sequence component of the inverters' currents. The concept can be easily implemented in PV systems because it does not add significant extra complexity.

**Acknowledgments:** This work is supported by the Spanish Ministry of Economy and Competitiveness (MINECO), the European Regional Development Fund (ERDF) under Grant ENE2015-64087-C2-2-R and the Spanish Ministry of Education (FPU15/01274).

**Author Contributions:** Marian Liberos, Emilio Figueres and Gabriel Garcerá have been developed the main idea, the model and the control of the system; Marian Liberos and Raúl González-Medina have been programming the PSIMTM simulations; Marian Liberos, Emilio Figueres and Gabriel Garcerá have written the paper.

**Conflicts of Interest:** The authors declare no conflict of interest. The founding sponsors had no role in the design of the study; in the collection, analyses, or interpretation of data; in the writing of the manuscript, and in the decision to publish the results.

### **References**

- <span id="page-23-0"></span>1. Pazheri, F.R.; Othman, M.F.; Malik, N.H. A review on global renewable electricity scenario. *Renew. Sustain. Energy Rev.* **2014**, *31*, 835–845. [\[CrossRef\]](http://dx.doi.org/10.1016/j.rser.2013.12.020)
- <span id="page-23-1"></span>2. Subudhi, B.; Pradhan, R. A Comparative Study on Maximum Power Point Tracking Techniques for Photovoltaic Power Systems. *IEEE Trans. Sustain. Energy* **2013**, *4*, 89–98. [\[CrossRef\]](http://dx.doi.org/10.1109/TSTE.2012.2202294)
- <span id="page-23-2"></span>3. Borrega, M.; Marroyo, L.; González, R.; Balda, J.; Agorreta, J.L. Modeling and Control of a Master–Slave PV Inverter With N-Paralleled Inverters and Three-Phase Three-Limb Inductors. *IEEE Trans. Power Electron.* **2013**, *28*, 2842–2855. [\[CrossRef\]](http://dx.doi.org/10.1109/TPEL.2012.2220859)
- <span id="page-23-3"></span>4. Duman, T.; Marti, S.; Moonem, M.A.; Kader, A.A.R.A.; Krishnaswami, H. A Modular Multilevel Converter with Power Mismatch Control for Grid-Connected Photovoltaic Systems. *Energies* **2017**, *10*, 698. [\[CrossRef\]](http://dx.doi.org/10.3390/en10050698)
- <span id="page-23-4"></span>5. Araujo, S.V.; Zacharias, P.; Mallwitz, R. Highly Efficient Single-Phase Transformerless Inverters for Grid-Connected Photovoltaic Systems. *IEEE Trans. Ind. Electron.* **2009**, *57*, 3118–3128. [\[CrossRef\]](http://dx.doi.org/10.1109/TIE.2009.2037654)
- <span id="page-23-5"></span>6. Satcon, Pv Inverters. PowerGate Plus 500 kW. Available online: <http://www.satcon.com> (accessed on 18 August 2017).
- <span id="page-23-6"></span>7. Agorreta, J.L.; Borrega, M.; López, J.; Marroyo, L. Modeling and Control of N-Paralleled Grid-Connected Inverters With LCL Filter Coupled Due to Grid Impedance in PV Plants. *IEEE Trans. Power Electron.* **2010**, *26*, 770–785. [\[CrossRef\]](http://dx.doi.org/10.1109/TPEL.2010.2095429)
- <span id="page-23-8"></span>8. Power Electronics. Available online: <http://www.power-electronics.com> (accessed on 18 August 2017).
- <span id="page-23-7"></span>9. ABB, ABB Central Inverters. PVS980—1818 to 2091 kVA. Available online: <http://new.abb.com> (accessed on 18 August 2017).
- <span id="page-23-9"></span>10. Infineon, Central Inverter Solutions. Available online: [https://www.infineon.com/cms/en/applications/](https://www.infineon.com/cms/en/applications/solar-energy-systems/central-inverter-solutions/) [solar-energy-systems/central-inverter-solutions/](https://www.infineon.com/cms/en/applications/solar-energy-systems/central-inverter-solutions/) (accessed on 18 August 2017).
- <span id="page-23-10"></span>11. Xiao, H.F.; Xie, X.J.; Chen, Y.; Huang, R.H. An optimized transformerless Photovoltaic Grid-Connected Inverter. *IEEE Trans. Ind. Electron.* **2011**, *58*, 1887–1895. [\[CrossRef\]](http://dx.doi.org/10.1109/TIE.2010.2054056)
- <span id="page-23-11"></span>12. Ye, Z.; Boroyevich, D.; Lee, F. Modeling and control of zero-sequence current in parallel multi-phase converters. In Proceedings of the Power Electronics Specialists Conference, Galway, Ireland, 23–23 June 2000.
- 13. Mazumder, S.M. A novel discrete control strategy for independent stabilization of parallel three-phase boost converters by combining space-vector modulation with variable-structure control. *IEEE Trans. Power Electron.* **2003**, *18*, 1070–1083. [\[CrossRef\]](http://dx.doi.org/10.1109/TPEL.2003.813770)
- <span id="page-23-12"></span>14. Pan, C.T.; Liao, Y.H. Modeling and Control of Circulating Currents for Parallel Three-Phase Boost Rectifiers With Different Load Sharing. *IEEE Trans. Ind. Electron.* **2008**, *55*, 2776–2785.
- <span id="page-23-13"></span>15. Ogasawara, S.; Takagaki, J.; Akagi, H.; Nabae, A. A novel control scheme of a parallel current-controlled PWM inverter. *IEEE Trans. Ind. Appl.* **1992**, *28*, 1023–1030. [\[CrossRef\]](http://dx.doi.org/10.1109/28.158825)
- <span id="page-23-14"></span>16. Ye, Z.H.; Boroyevich, D.; Choi, J.Y.; Lee, F.C. Control of circulating current in two parallel three-phase boost rectifiers. *IEEE Trans. Power Electron.* **2002**, *2*, 609–615.
- <span id="page-24-0"></span>17. Figueres, E.; Garcera, G.; Sandia, J.; Gonzalez-Espin, F.; Rubio, J.C. Sensitivity Study of the Dynamics of Three-Phase Photovoltaic Inverters With an LCL Grid Filter. *IEEE Trans. Ind. Electron.* **2009**, *56*, 56–706. [\[CrossRef\]](http://dx.doi.org/10.1109/TIE.2008.2010175)
- <span id="page-24-1"></span>18. Figueres, E.; Garcera, G.; Sandia, J.; Gonzalez-Espin, F.; Calvo, J.; Vales, M. Dynamic Analysis of Three-phase Photovoltaic Inverters with a High Order Grid Filter. In Proceedings of the IEEE International Symposium on Industrial Electronics, Vigo, Spain, 4–7 June 2007.
- <span id="page-24-2"></span>19. Mohd, A.; Ortjohann, E.; Hamsic, N.; Sinsukthavorn, W.; Lingemann, M.; Schmelter, A.; Morton, D. Control strategy and space vector modulation for three-leg four-wire voltage source inverters under unbalanced load conditions. *IET Power Electron.* **2010**, *3*, 323–333. [\[CrossRef\]](http://dx.doi.org/10.1049/iet-pel.2008.0281)
- <span id="page-24-3"></span>20. Albatran, S.; Fu, Y.; Albanna, A.; Schrader, R.; Mazzola, M. Hybrid 2D-3D Space Vector Modulation Voltage Control Algorithm for Three Phase Inverters. *IEEE Trans. Sustain. Energy* **2013**, *4*, 734–744. [\[CrossRef\]](http://dx.doi.org/10.1109/TSTE.2013.2245689)

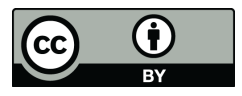

© 2017 by the authors. Licensee MDPI, Basel, Switzerland. This article is an open access article distributed under the terms and conditions of the Creative Commons Attribution (CC BY) license [\(http://creativecommons.org/licenses/by/4.0/\)](http://creativecommons.org/licenses/by/4.0/.).